#### $-$  Informatik  $\blacksquare$ **Modul 3: Schaltnetze (Fortsetzung)**

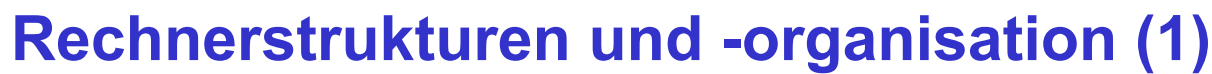

- Einführung (M1)
- Rechnerarithmetik 1 (M2)
	- Zahlensysteme
	- Zahlendarstellung
	- Zeichendarstellung
- □ Schaltnetze (M3)
	- Einführung in die formalen Grundlagen logischer Beschreibungen
	- Voraussetzende technische Entwicklungen

*© 2011 Burkhard Stiller* M3 \$ 52

Universität

7iirich

- Realisierung von Schaltnetzen auf Schalter und Gatterebene
- $=$  Entwurf von Schaltnetzen und Laufzeiteffekte bei Schaltnetzen
- □ Schaltwerke (M4)
	- Formale Grundlagen (Endliche Automaten)
	- Asynchrone Schaltwerke und Flipflops
	- Synchrone Schaltwerke
	- Register-Transfer-Ebene
	- Spezielle Schaltwerke

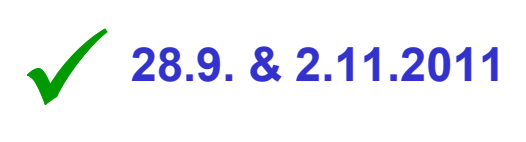

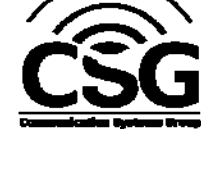

ifi

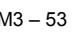

**ab 16.11.2011**

#### **Modul 3: Schaltnetze**

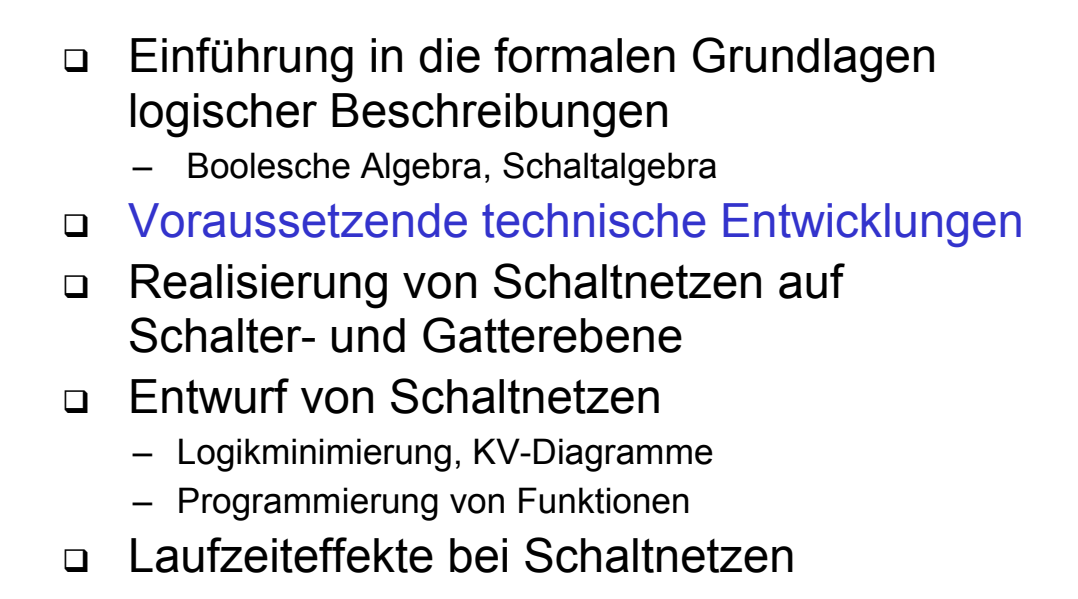

*© 2011 Burkhard Stiller* M3 \$ 54

#### **Mikroprozessoren – Die Formel 1**

- Das Wettrennen um die schnellsten Mikroprozessoren könnte man als Formel 1 der Computertechnik bezeichnen." (Die ZEIT vom 18. März 1994)
- Die **Leistungssteigerung** bei Mikroprozessoren ist durch folgende Fortschritte erreicht worden:
	- durch Steigerung der Gatterzahl auf dem Chip,
	- durch Steigerung der Taktrate und
	- durch Fortschritte beim Hardware-Entwurf (Architektur, Mikroarchitektur und Entwurfswerkzeuge).

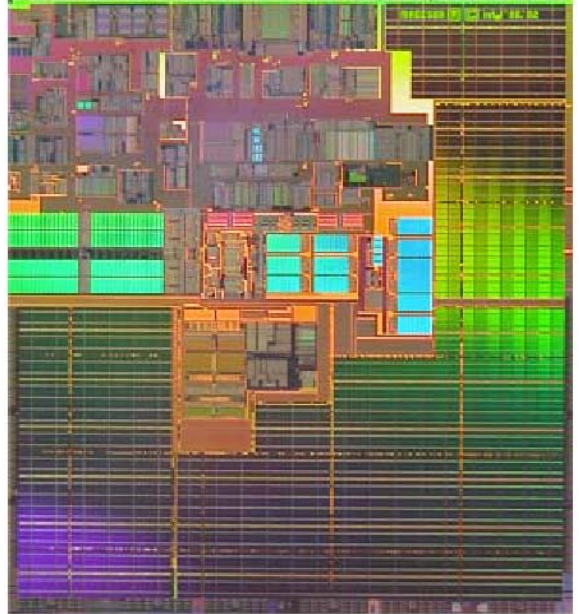

Intel Itanium 2 (Madison)

### **Beispiel: Terahertz-Transistor (Intel)**

#### □ Spitzen-Transitfrequenz: 2,63 THz, damit 0,38 ps Gatterverzögerung!

 $-$  Also nur noch 0,000 000 000 000 38 s ...

- Oder weniger als 76 µm Wegstrecke für elektromagnetische Wellen ...

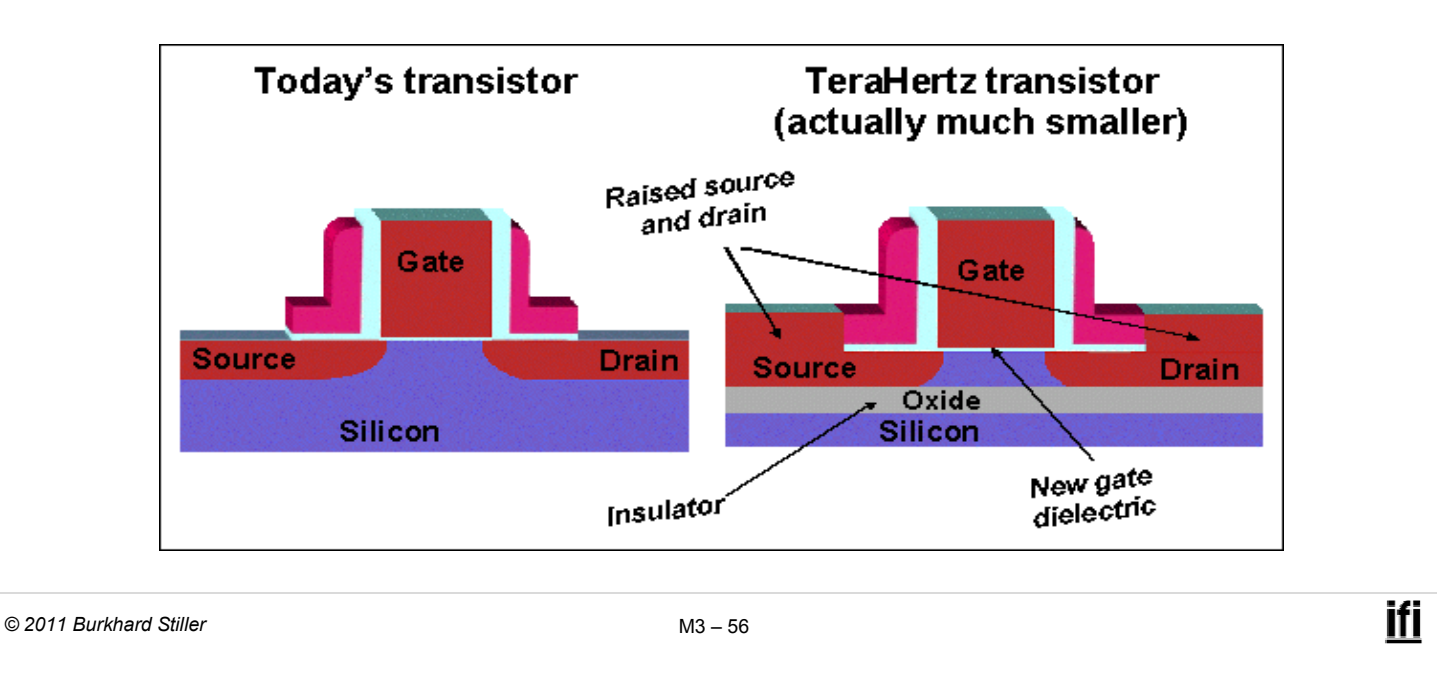

#### **Schaltkreise, CPUs - Größenordnungen**

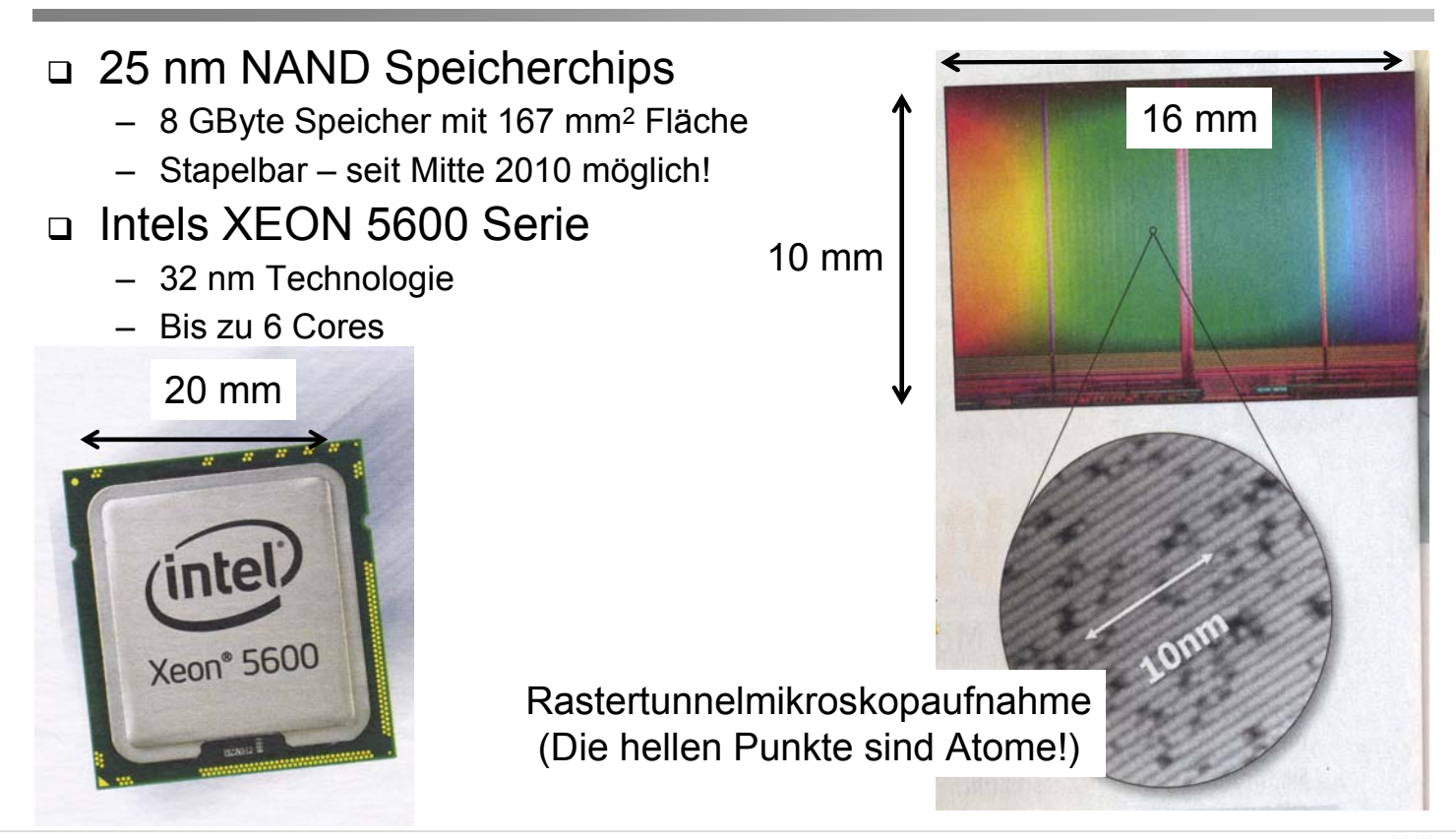

Tera: 1012 pico: 10-12 micro: 10<sup>-6</sup>

#### **Immersionslithographie**

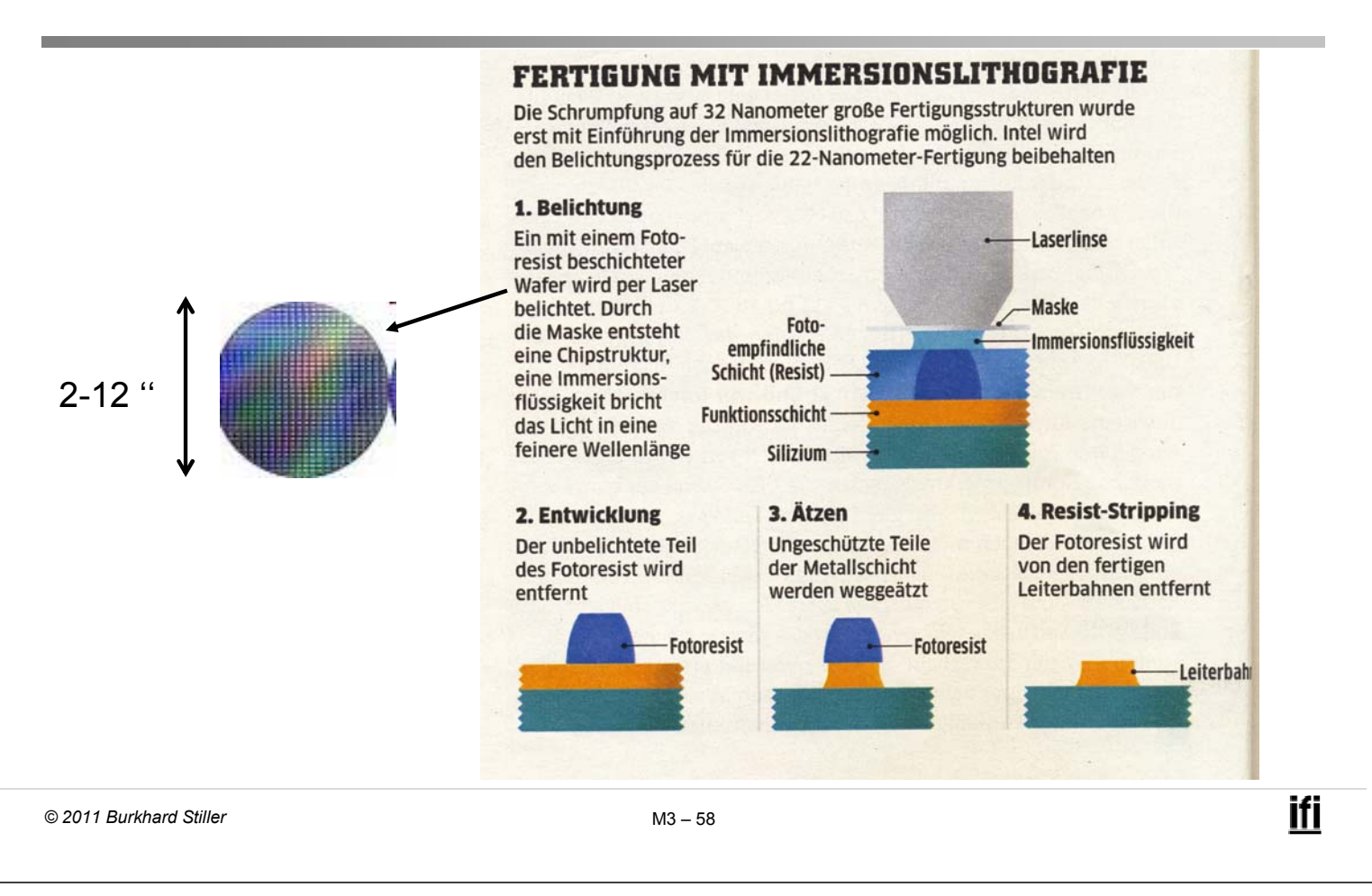

# **Exponentialgesetz der Mikroelektronik: , Mooresches Gesetz"**

- Die Anzahl der Transistoren pro (Prozessor-)Chip verdoppelt sich alle zwei Jahre.
- Die Verarbeitungsleistung der Hochleistungsprozessoren verdoppelt sich alle 18 Monate.
- Für den gleichen Preis liefert die Mikroelektronik die doppelte Leistung in weniger als zwei Jahren.
- Eine Chip-Fabrik stellt im Jahr 2002 die größte Einzelinvestition dar (10 Milliarden US-Dollar).
- Die Kooperation großer Firmen ist notwendig:
	- EUVLLC (extrem ultraviolet limited liability company) von AMD, Motorola und Intel.

# **Beispielanwendung "Moore's Law": Code**

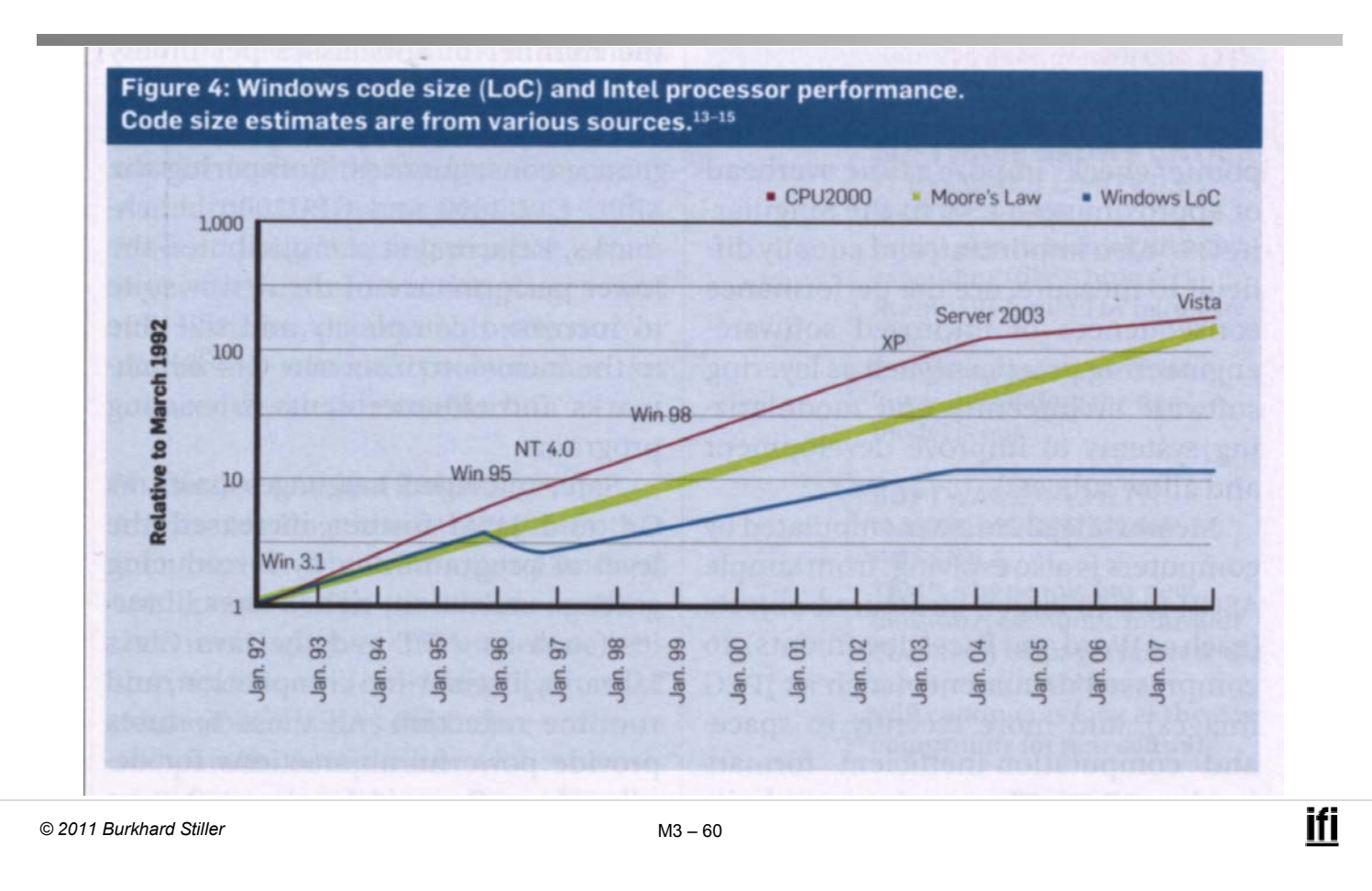

#### **Immer mehr Transistoren auf einem VLSI-Chip**

#### SIA 1997 Roadmap für Prozessoren:

- SIA = American Semiconductor Industry
- http://public.itrs.net/
- http://www.sematech.org/public/home.htm

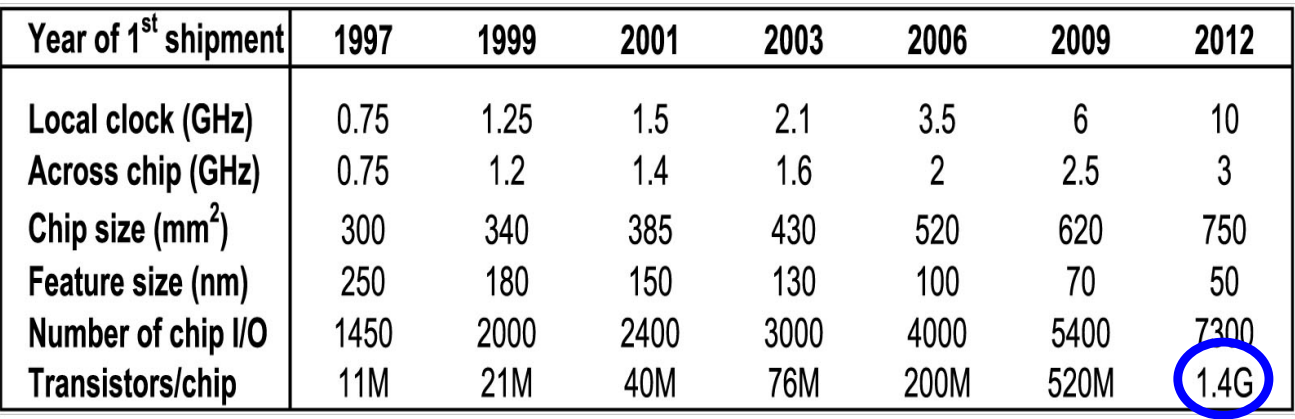

nwurde schnell von der Realität überholt!

# **Prozessorentwicklungen - Beispiel: x86**

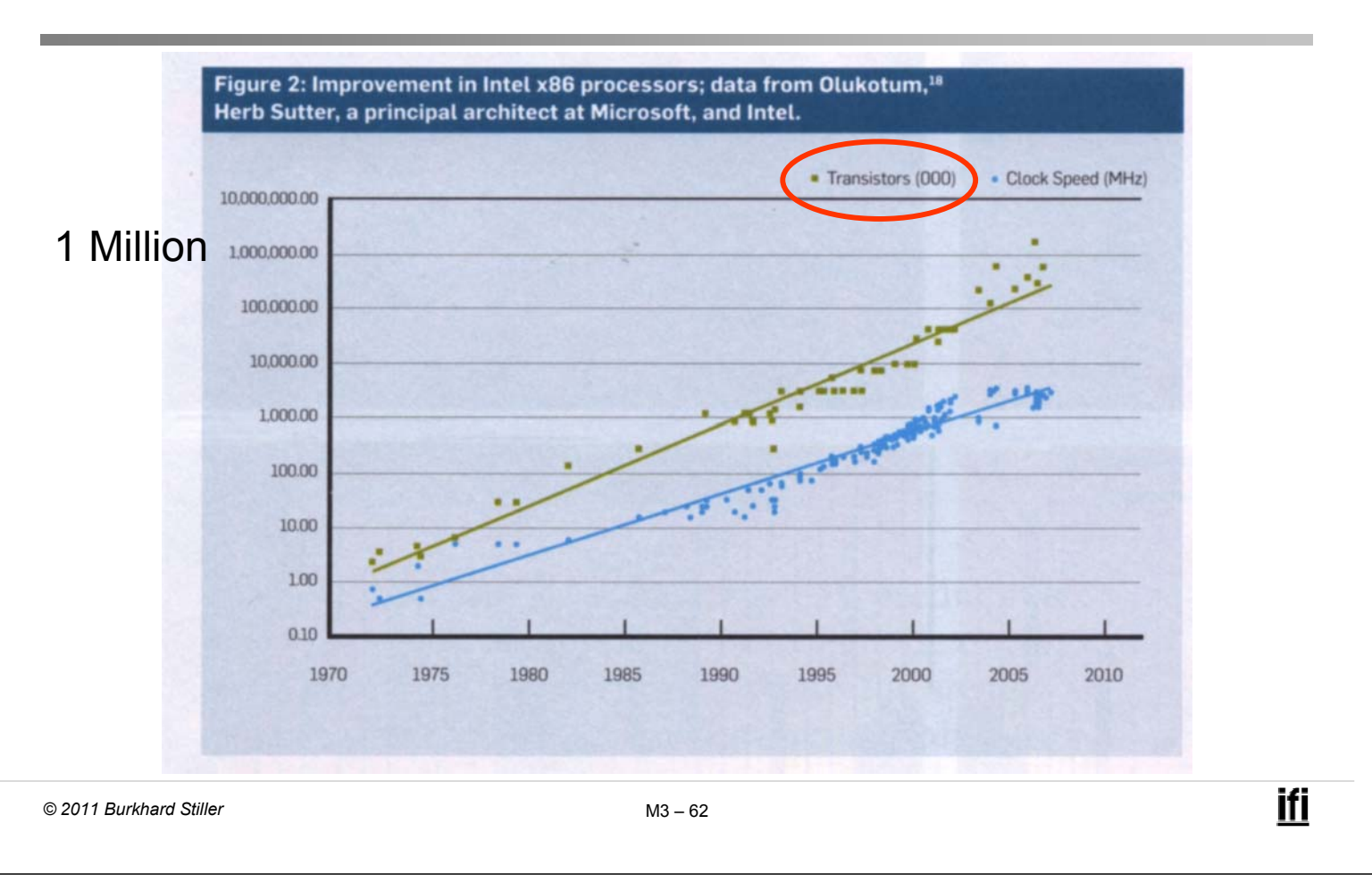

#### **Beispiele bei Prozessoren**

- AMD K6 II: 9,3 Mio Transistoren
- AMD K6 III: 21,3 Mio (inkl. 256 KB Level 2 Cache)
- AMD Athlon : 22 Mio
- Intel Pentium III: 9,5 Mio
- Intel Pentium III E: 28,1 Mio (inkl. 256 KB Level 2 Cache)
- □ Sun Ultra-Sparc III: 29 Mio, 900 MHz
- □ 2000: Intel Pentium 4: 55 Mio (inkl. L2)
- □ 2002: Intel Itanium 2: 410 Mio (inkl. L3)
- 2008: AMD X3 8450: 758 Mio

Kosten: ca. 50 US\$ pro Stück!

□ 2010: Intel Xeon 5600: 2,3 Mrd Kosten: ca. 1500 US\$ pro Stück!

#### **Mehr Leistung bei weniger Stromverbrauch**

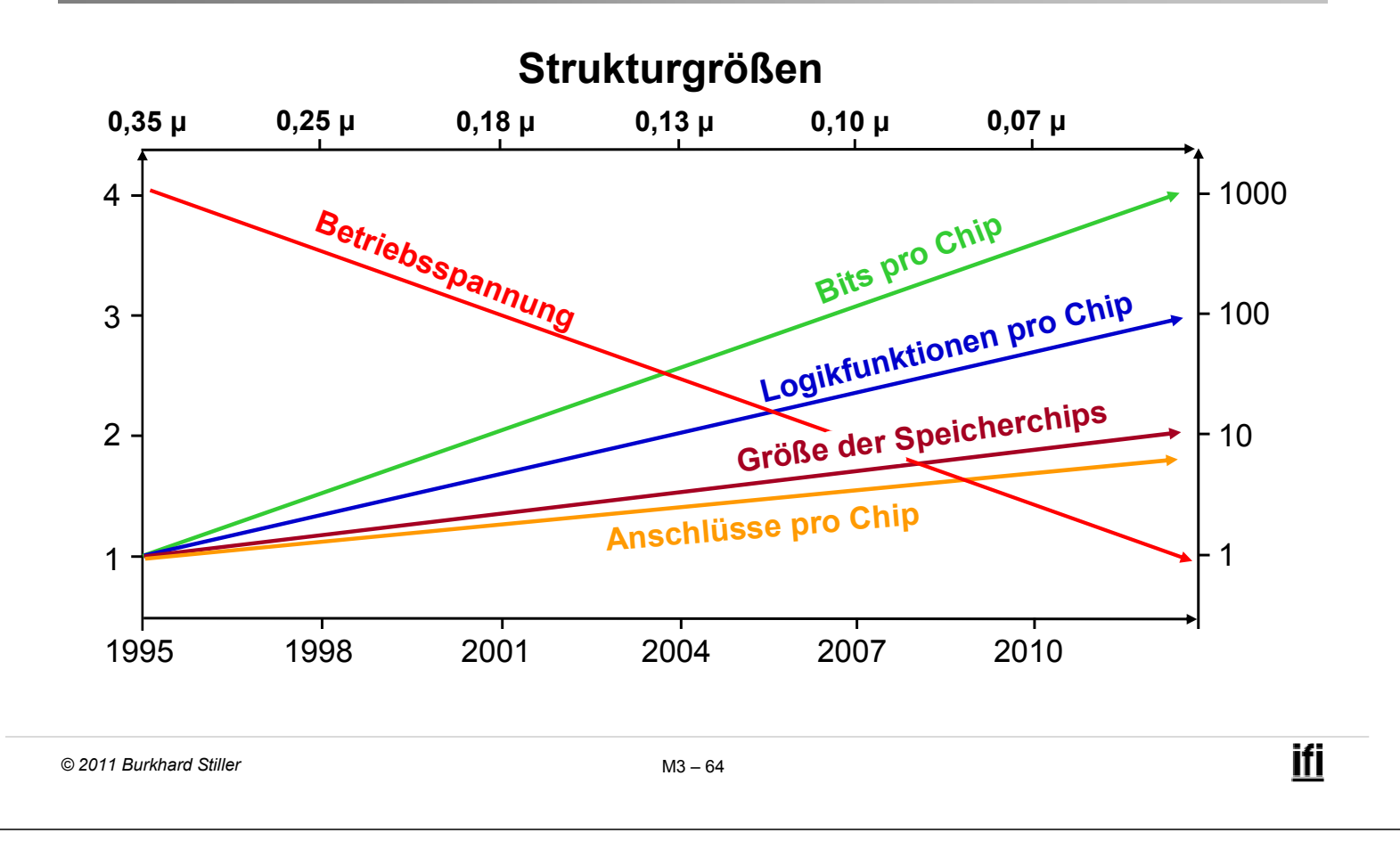

#### **Verfügbarkeit von Speicherchips**

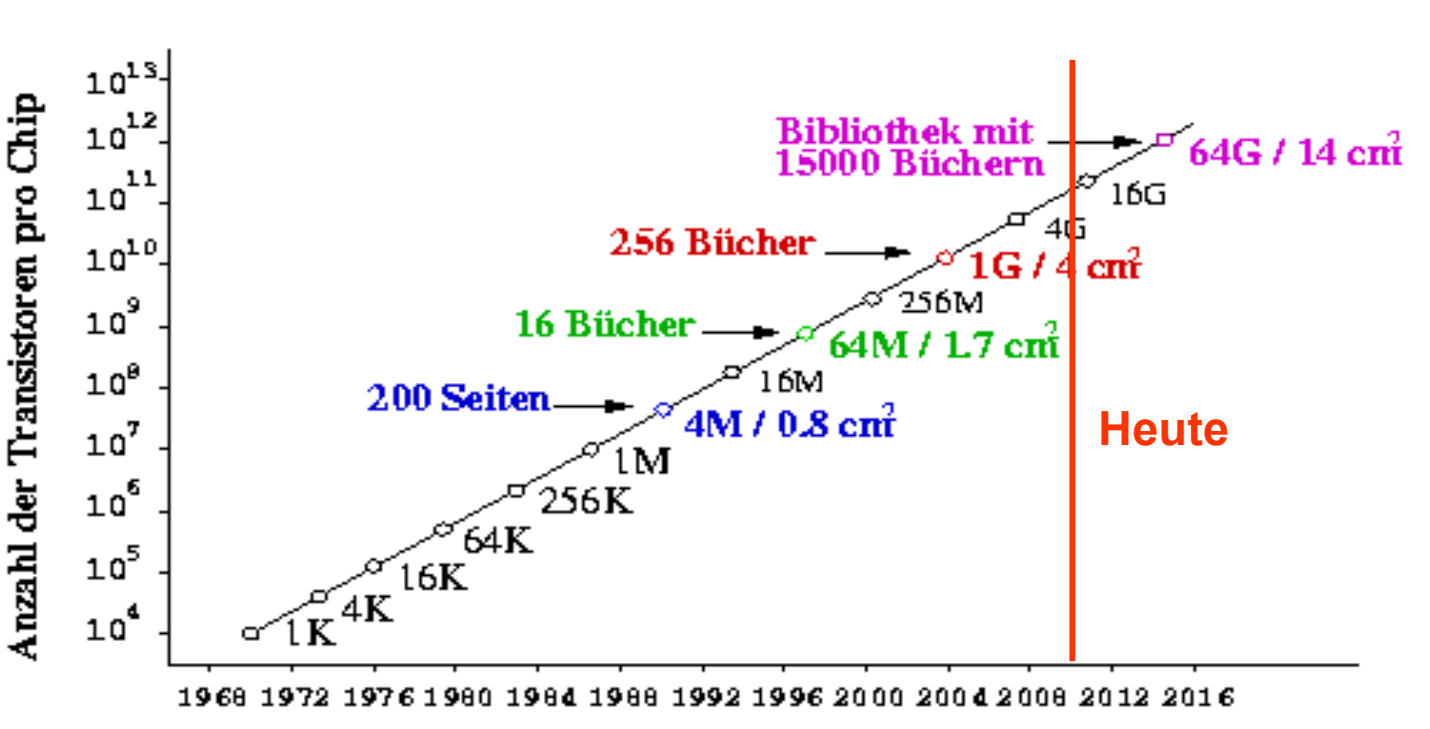

Jahr der allgemeinen Verfügbarkeit

#### **Aufbau informationsverarbeitender Systeme (1)**

#### Meist sehr komplexe Systeme:

- Vielzahl von Komponenten
- Komponenten sind untereinander verbunden (Struktur)
- Anwendung eines alten römischen Prinzips: "Teile und herrsche"!
	- $\rightarrow$  Gewünschtes Verhalten

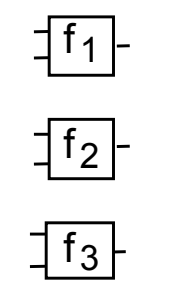

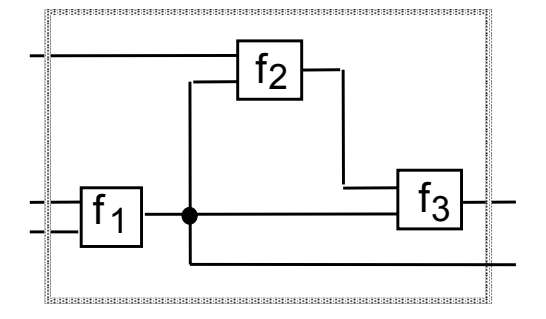

Komponenten + Struktur = Gewünschtes Verhalten

```
© 2011 Burkhard Stiller M3 $ 66
```
\$

#### **Aufbau informationsverarbeitender Systeme (2)**

- Zwei wesentliche Aufgaben in der Informationstechnologie (IT) eines Informatikers/Ingenieurs/Systemarchitekten:
	- Entwurf (Synthese) und Analyse
- Hauptaufgabe des Entwurfs:
	- Bestimmte Komponenten mit bekanntem Verhalten in einer Struktur so zu verbinden, daß das Gewünschte erhalten bleibt bzw. resultiert und die Kosten (interne und externe) möglichst gering sind
		- Intern: Chip-Fläche (Quartz), Anzahl der E/A-Ports, ...
		- Extern: Energieeffizienz, CO2 Fußabdruck, ...
- Hauptaufgabe der Analyse:
	- Vorhersage und Simulation des Verhaltens einer Struktur aus bekannten Komponenten

 Um die Komplexität beherrschen zu können, ist es notwendig, verschiedene Abstraktionsebenen einzuführen.

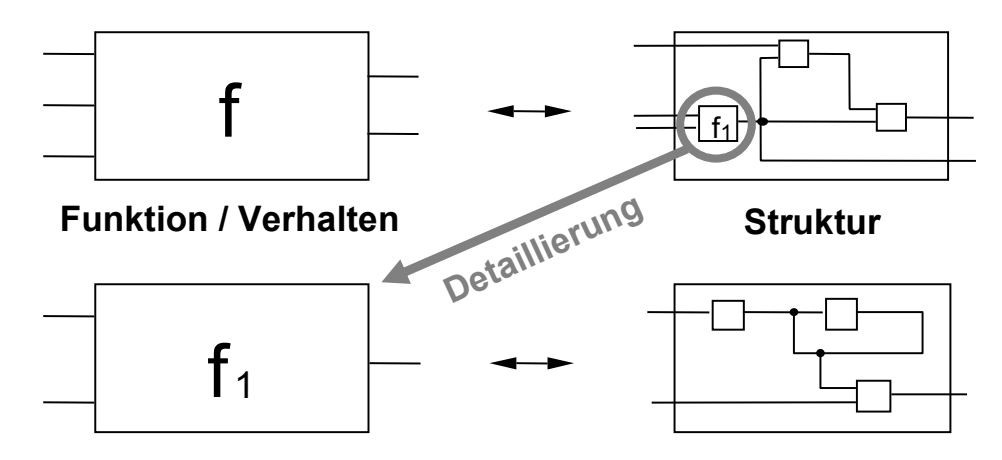

 Diese Hierarchisierung erleichtert sowohl den Entwurf als auch die Analyse

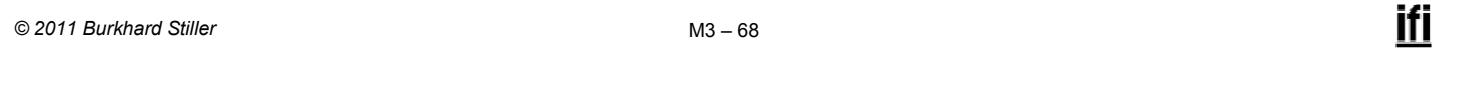

#### **Vorgehensweisen beim Entwurf**

- Zwei Extremstrategien:
- □ Top-down Entwurf: Rekursive Zerlegung der Gesamtfunktion, bis alle Teilfunktionen durch bekannte Komponenten ausgeführt werden
- Bottom-up Entwurf sukzessive Kombination von bekannten Elementen, bis das gewünschte Systemverhalten erreicht ist

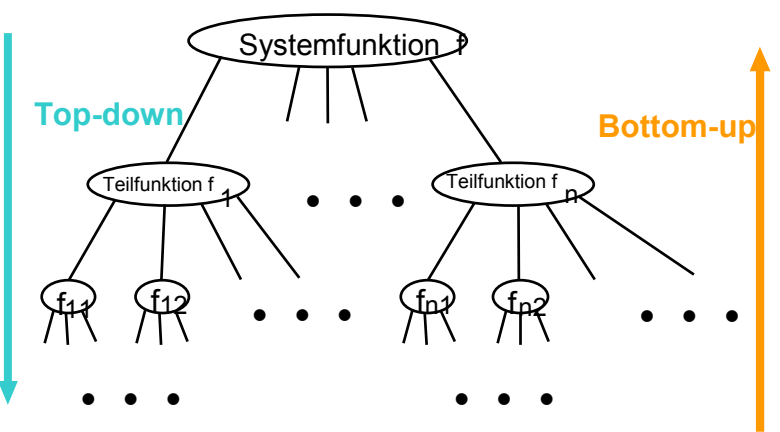

#### **Modul 3: Schaltnetze**

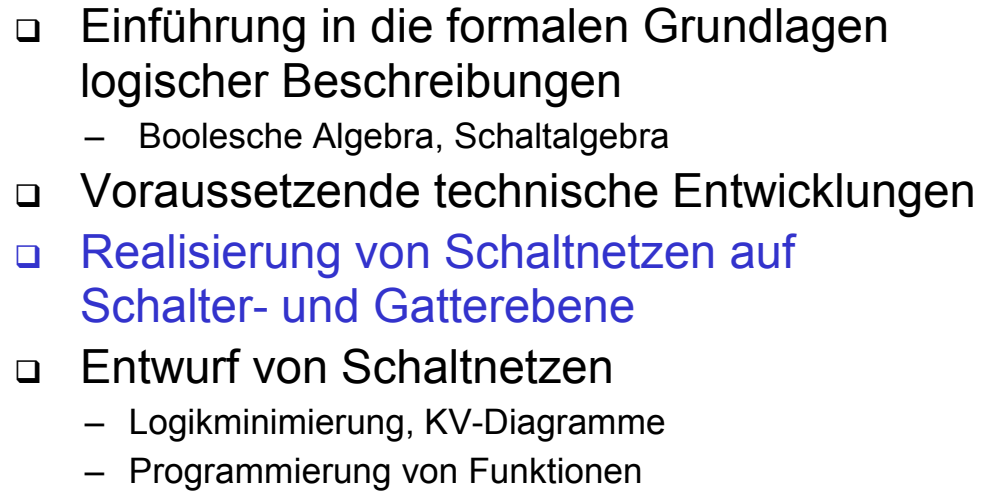

Laufzeiteffekte bei Schaltnetzen

*© 2011 Burkhard Stiller* M3 \$ 70

#### **Realisierung von Schaltnetzen**

#### Hierarchie:

 Register-Transfer-Ebene: logische Bausteine als Grundelemente (Grundlage der Programmierung) - Multiplexer, Schieberegister, Addierer, ... **In M3/M4/M5 diskutiert**

- Gatterebene: logische Gatter **In M3 oben theoretisch**  - UND, ODER, NAND,... **gezeigt, jetzt in Gatter übersetzt**
- □ Schalterebene: Transistoren als Schalter
	- Elektrotechnische Grundlagen **Beispiel in M1 skizziert**
- Layoutebene: Transistortechnologie
	- Elektrotechnische Grundlagen **Beispiel in M1 skizziert**

ifi

Bottom-up

#### **Gatterebene**

- Abstrahierung von der internen Realisierung der Verknüpfungsbausteine
- Beschränkung auf das logische Verhalten
	- Abbildung logischer Funktionen auf Schaltungen ohne tiefergehende elektrotechnische Kenntnisse
- Verknüpfungsbausteine werden durch Schaltsymbole dargestellt

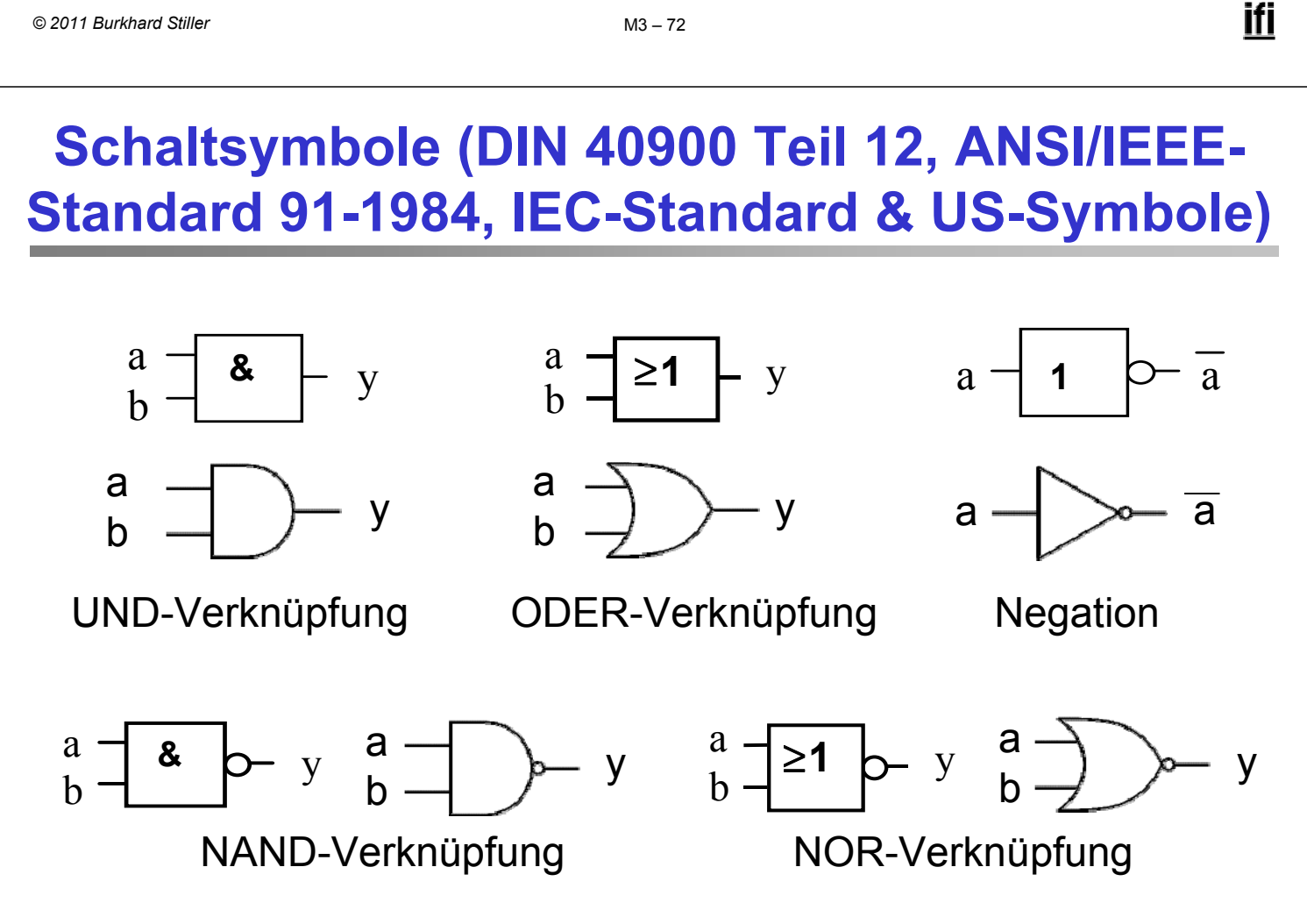

Verknüpfungsbausteine dieser Art werden **Gatter** genannt.

### **Bedeutung der Zeichen**

- & : andere Schreibweise für ∧
- $\geq 1$  : der Ausgang ist genau dann 1, wenn an  $\geq 1$  Eingängen eine 1 liegt
- ° : Negation

Weitere Symbole, alte Darstellungen und die Logik hinter den Symbolen finden sich im Web!

$$
M3 - 74
$$
 
$$
M3 - 74
$$

# **Äquivalenz-Gatter**

Aus einfacheren Gattern lassen sich hierarchisch komplexere Gatter aufbauen, die teilweise eigene Symbole besitzen.

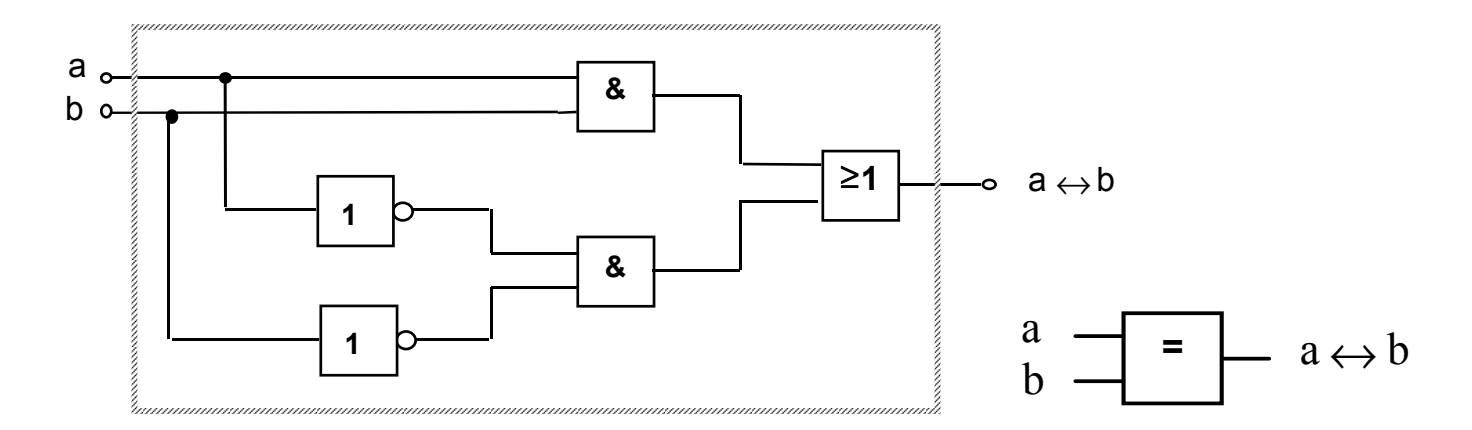

Äquivalenz als Komposition einfacherer Schaltglieder.

#### **Antivalenz-Gatter**

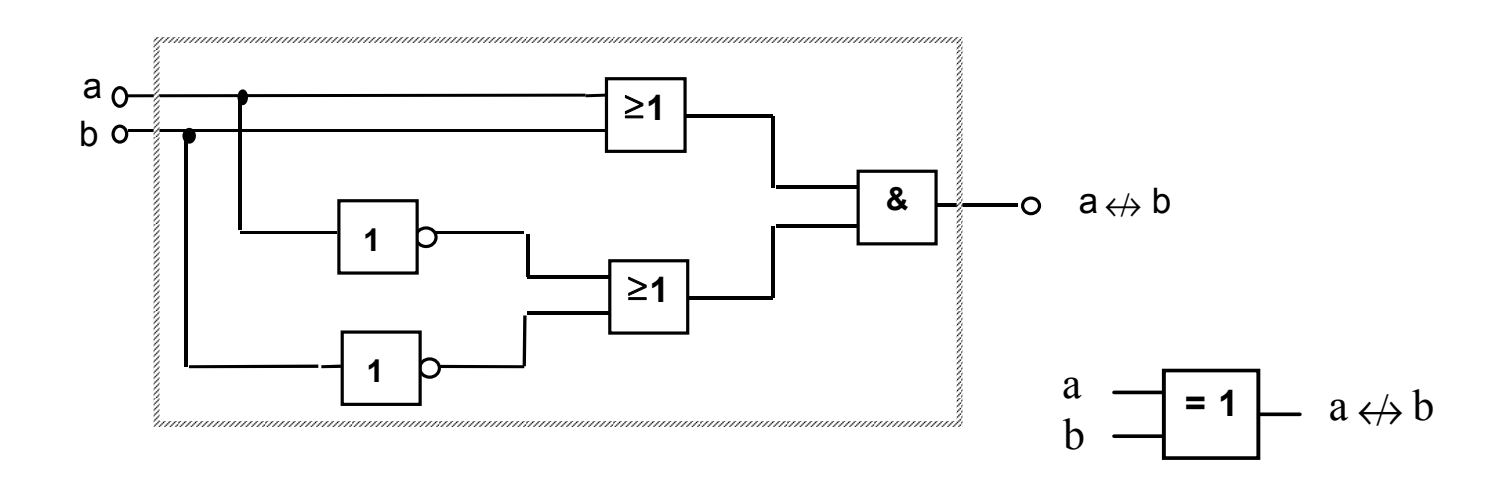

Antivalenz als Komposition einfacherer Schaltglieder.

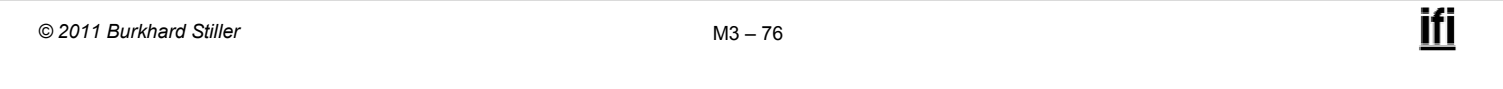

#### **Modul 3: Schaltnetze**

- Einführung in die formalen Grundlagen logischer Beschreibungen
	- Boolesche Algebra, Schaltalgebra
- Voraussetzende technische Entwicklungen
- Realisierung von Schaltnetzen auf Schalter- und Gatterebene
- **Entwurf von Schaltnetzen** 
	- Logikminimierung, KV-Diagramme
	- Programmierung von Funktionen
- Laufzeiteffekte bei Schaltnetzen

# **Entwurf von Schaltnetzen (1)**

#### Praktischer Entwurf von Schaltnetzen muß beachten, daß

- reale Gatter keine idealen Verknüpfungen sind, sondern z.B. Wärme abgeben,
- reale Gatter Platz benötigen (Quadratmicrometer),
- $-$  reale Gatter Verzögerungszeiten besitzen (Microsekunden),

 $-$  ...

#### □ Teil 1: Technische Kriterien:

- Leistungsaufnahme, Schaltzeit, Platzbedarf, Material, Lebensdauer
- Korrekte Realisierung unter Beachtung des statischen und dynamischen Verhaltens der verwendeten Bauelemente (Hasards und Wettläufe)
- $-$  Berücksichtigung technischer Beschränkungen, z.B. begrenzte Anzahl von Eingängen der Logikelemente, begrenzte Belastbarkeit von Elementausgängen

*© 2011 Burkhard Stiller* M3 \$ 78

#### **Entwurf von Schaltnetzen (2)**

#### □ Teil 2: Ökonomische Kriterien

- $-$  Geringe Kosten für den Entwurf (Entwurfsaufwand), z.B. Lohnkosten, Kosten für Rechnerbenutzung zur Entwurfsunterstützung
- $-$  Geringe Kosten für die Realisierung (Realisierungsaufwand), z.B. Kosten für die eingesetzten Bauelemente (bei der Herstellung integrierter Schaltkreise wird die Realisierung auf einer möglichst kleinen Chipfläche gefordert)
- Geringe Kosten für Inbetriebnahme, laufenden Betrieb, z.B. Test, Wartung

# **Entwurf von Schaltnetzen (3)**

- Grenzen zwischen technischen und ökonomischen Kriterien sind teilweise fließend.
- Einzelne Kriterien stehen auch im Widerspruch zueinander.
	- $-$  z.B. Erhöhung der Zuverlässigkeit  $\Rightarrow$  Erhöhung der Kosten geringere Realisierungskosten  $\Rightarrow$  höhere Entwurfskosten
- $\rightarrow$  Aufgabe des Entwerfers besteht darin, für eine bestimmte Problemstellung den günstigsten Kompromiss zu finden.
- Ziel des Entwurfs: Unter Einhaltung bestimmter technischer Kriterien vor allem einen günstigen Kompromiss bezüglich der ökonomischen Kriterien anzustreben, um so zu einem Minimum an Gesamtkosten zu gelangen.

```
© 2011 Burkhard Stiller M3 $ 80
```
ifi

#### **Minimierungsverfahren**

- □ Grundlage:
	- Realisierung der Schaltnetze in zweistufiger Form
- Darstellungsform, deren Realisierung die geringsten Kosten verursacht, bezeichnet man als
	- Minimalform
- Der Vorgang der Erzeugung einer Minimalform wird als
	- Minimierung bezeichnet.
- Es gibt drei Arten von Minimierungsverfahren:
	- Algebraische Verfahren
	- Graphische Verfahren
	- Tabellarische Verfahren
- Algebraische und graphische Verfahren eignen sich nur für Funktionen mit bis zu 5/6 Variablen, danach werden sie zu unübersichtlich. Danach wendet man tabellarische Verfahren an.

### **Praktische Einordnung**

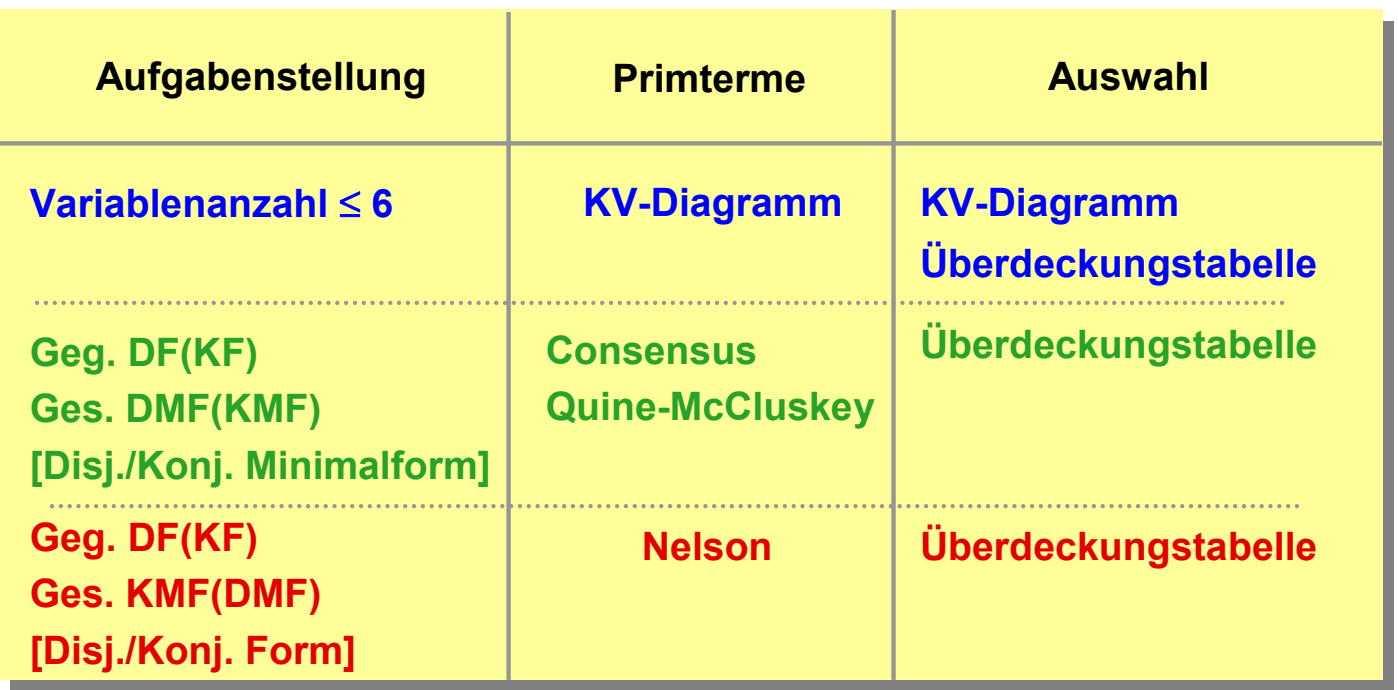

Für erweiterte/leistungsfähigere Verfahren wird auf die Literatur verwiesen!

*© 2011 Burkhard Stiller* M3 \$ 82

**Graphische Verfahren**

- Das KV-Diagramm (nach Karnaugh und Veith)
	- Auch oft nur Karnaugh map, Karnaugh-Diagramm
- Ausgangspunkt ist ein Rechteck, dessen rechte Hälfte der Variablen a und dessen linke Hälfte a zugeordnet wird.

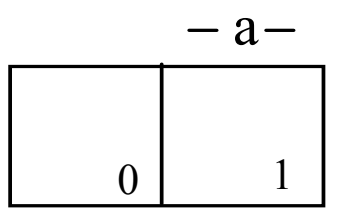

#### **KV-Diagramm für eine Variable**

- Alternative Verfahren:
	- Quine McClusky über Indexmengen (maschinelle Unterstützung machbar)
	- Kasakow mittels Heuristiken für große Variablenmengen

### **KV-Diagramm**

 Die Zahl in den Feldern gibt den Index der Variablenbelegung an:

 $-$  Index des Minterms, der dort den Wert 1 annimmt.

- Durch Eintragen der Wahrheitswerte 0 oder 1 in die Felder des KV-Diagramms wird eine Boolesche Funktion charakterisiert.
- Das KV-Diagramm ist eine weitere Darstellungsform Boolescher Funktionen (Alternative zur Funktionstabelle).

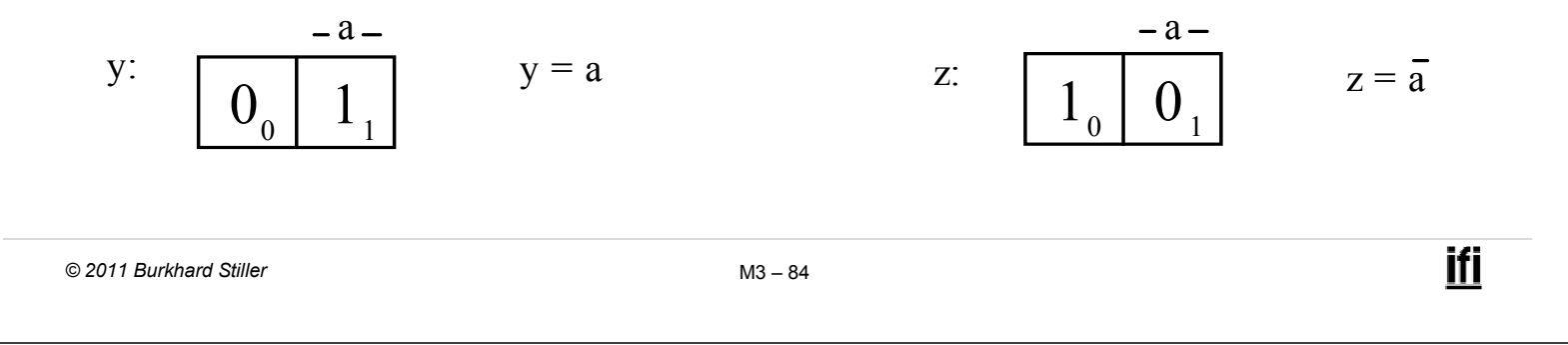

#### **KV-Diagramme**

 KV-Diagramme für mehrere Variable erhält man durch Spiegelung (für jede neue Variable verdoppelt sich die Anzahl der möglichen Belegungen)

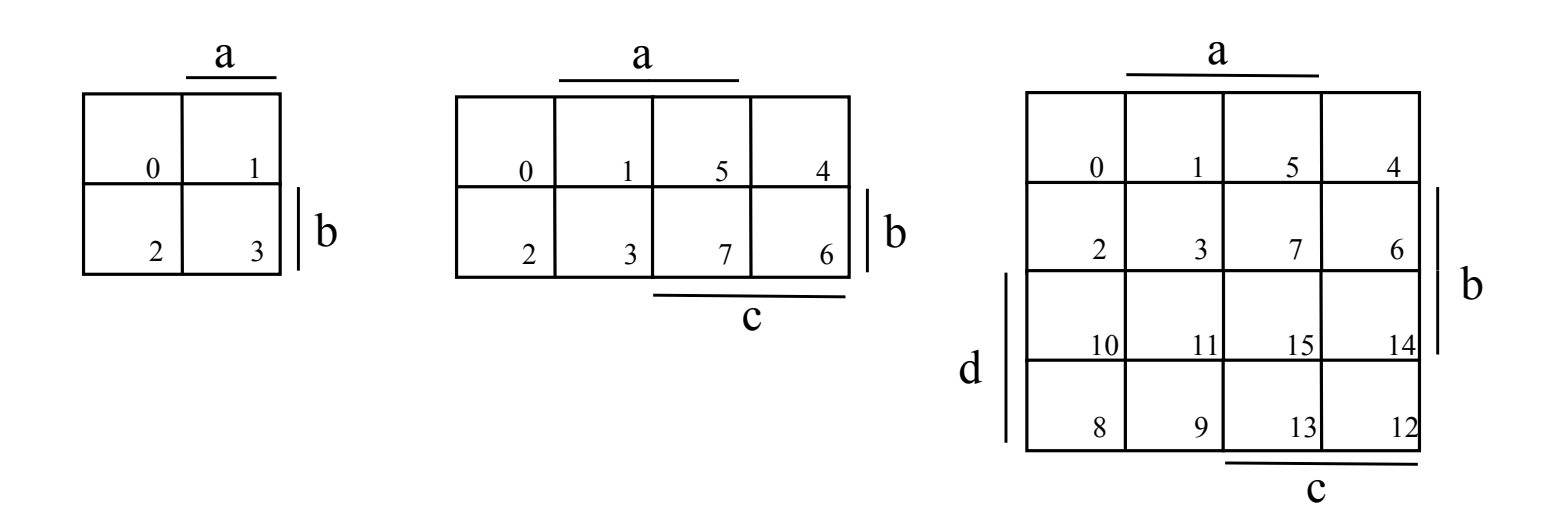

#### **KV-Diagramme**

- Jedes Feld hat eine eindeutige Variablenzuordnung, die an den Rändern abgelesen werden kann:
	- Feld 11 in Bild c hat die Zuordnung a b  $\overline{c}$  d.
- Der Index in den Feldern gibt den Index der zum Feld gehörenden Variablenbelegung an (Variablen in umgekehrter alphabetischer Reihenfolge angetragen).
	- $-$  Feld 11 = 1011<sub>2</sub> = d  $\overline{c}$  b a

ifi

# **KV-Diagramme (Erstellung)**

- Funktion sei in Tabellenform gegeben:
	- Jede Zeile der Funktionstabelle entspricht einem Feld im KV-Diagramm.
	- $\Rightarrow$  Für jede Zeile der Funktionstabelle sucht man das zugehörige Feld im KV-Diagramm und trägt den Funktionswert ein.
- □ Trick, um das Auffinden der Felder im KV-Diagramm zu erleichtern:
	- Man schreibt die Eingangsvariablen in "umgekehrter alphabetischer Reihenfolge" in die Tabelle.
	- $-$  Dann kann das KV-Diagramm gemäß der Indizierung seiner Felder mit den Werten ausgefüllt werden, welche die Tabelle beim Durchlaufen von oben nach unten liefert.

#### **KV-Diagramme**

#### Beispiel:  $y = \overline{a} b \vee b c \vee \overline{a} \overline{b} c$

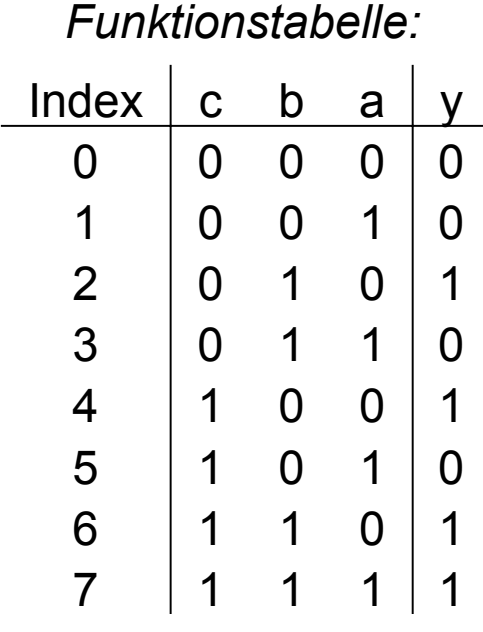

Damit ergibt sich das folgende KV-Diagramm:

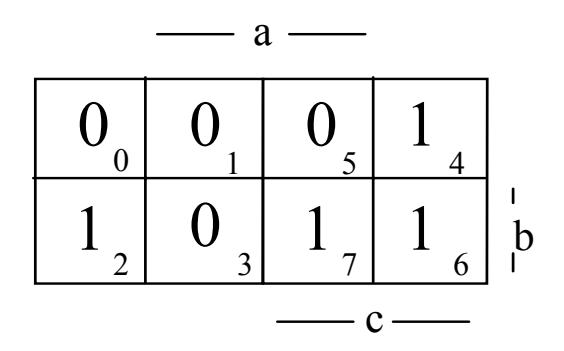

*© 2011 Burkhard Stiller* M3 \$ 88

# **Eigenschaften der KV-Diagramme (1)**

#### Wesentliche Eigenschaft:

- Symmetrisch zu einer Achse liegende Minterme unterscheiden sich lediglich in einer Variablen.

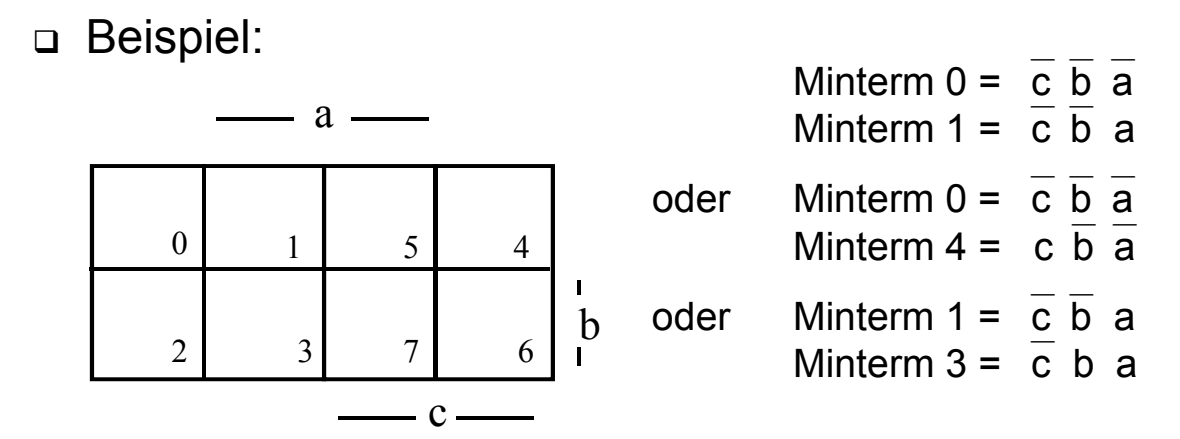

# **Eigenschaften der KV-Diagramme (2)**

 Nach den Regeln der Booleschen Algebra lassen sich Terme, die sich nur in einer Variablen unterscheiden, zusammenfassen: Beispiel:

> a  $bc \vee a b c = a b (c \vee c)$  $=$  a b

- □ Es entsteht ein Term ohne diese Variable.
- Symmetrisch zu den Achsen des KV-Diagramms liegende Minterme lassen sich zu einem einfacheren Term zusammenfassen.

*© 2011 Burkhard Stiller* M3 \$ 90

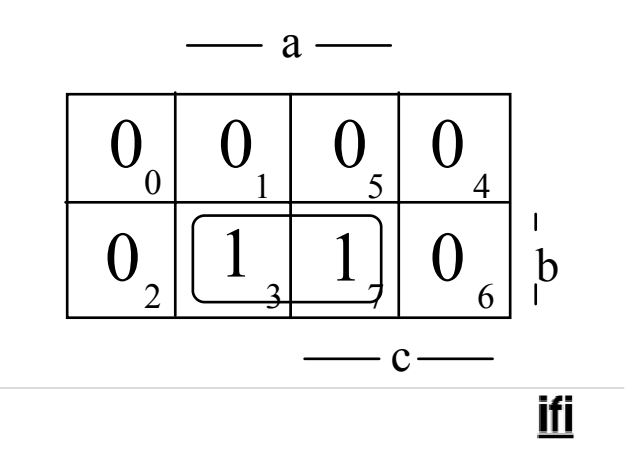

# **Definition: Primimplikant**

 Ein Implikant p ist Primimplikant, falls es keinen Implikanten  $q \neq p$  gibt, der von p impliziert wird

 $\forall q$ :  $q \neq p \Leftrightarrow (p \rightarrow q)$ 

- *d.h.*, p ist von größtmöglicher Ordnung (p umfasst einen maximal großen Einsblock).
- Es gilt: Jede Funktion ist als Disjunktion ihrer Primimplikanten darstellbar.

#### **Herauslesen der Primimplikanten**

#### Herauslesen der Primimplikanten aus dem KV-Diagramm:

- Man versucht, möglichst große Blöcke von Einsen im Diagramm zu finden, wobei jeder Einsblock 2k Felder umfassen muß.

Beispiel:  $f = \overline{a}$  b c  $\vee$  a c  $\vee$  a  $\overline{b}$  c

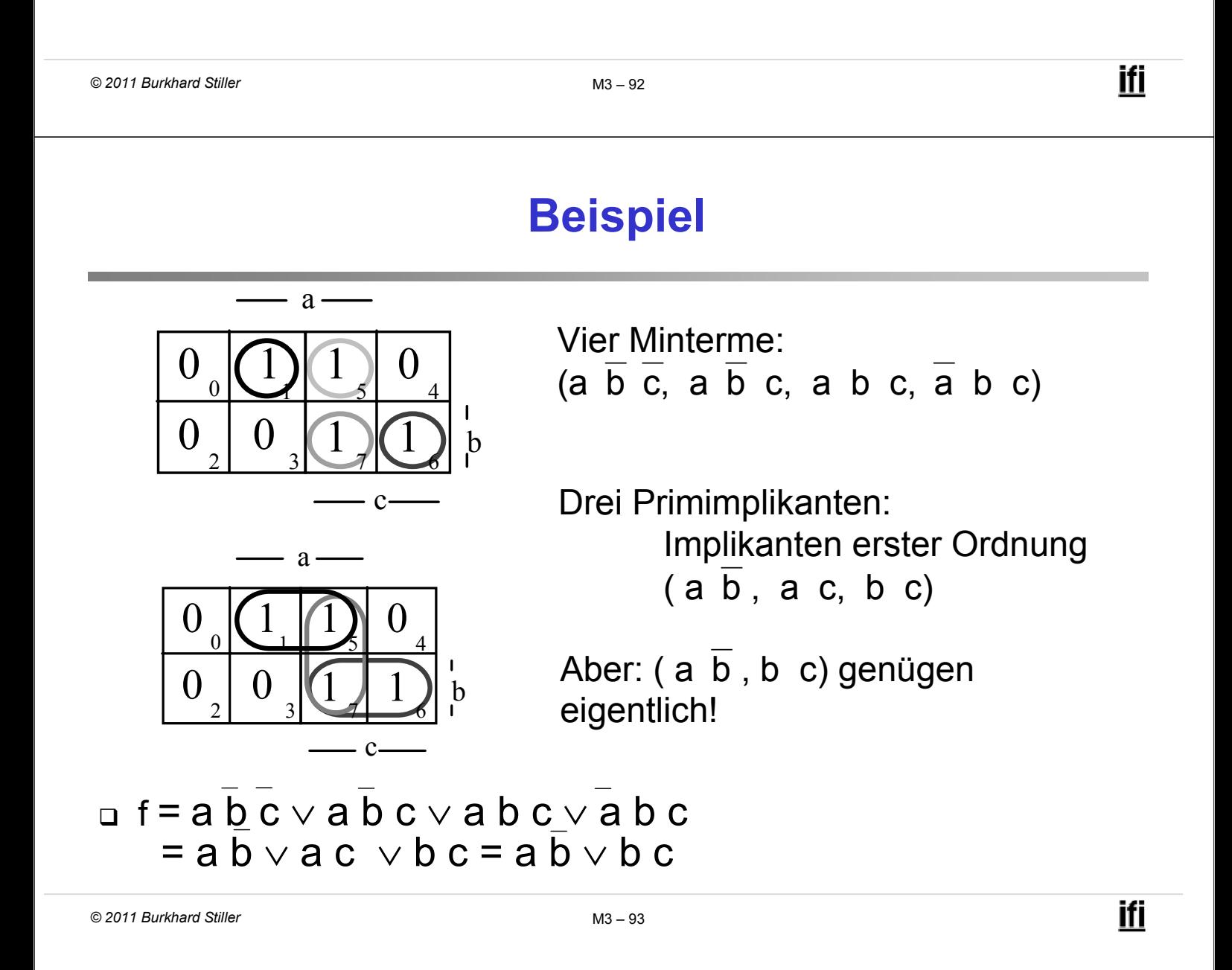

#### **Herauslesen einer Funktion**

Auffrischung:

- Definition: Es sei D( $x_1,...,x_m$ ) eine Disjunktion von Literalen  $V L<sub>i</sub> = L<sub>1</sub> ∨ ... ∨ L<sub>m</sub>$  oder die Konstante "0" oder "1" Der Term D  $(x_1,...,x_m)$  heißt Implikat einer Booleschen Funktion y(x<sub>1</sub>,...,x<sub>m</sub>) [f Funktion von x<sub>i</sub>], wenn  $\left\vert \mathrm{D}\rightarrow\right\vert$  y [y Produktterm aus Literalen dieser  $\mathrm{x_{i}}$ ] □ Das heißt für jede Belegung B  $\in \{0,1\}^n$  gilt: Wenn  $D(B) = 0$ , dann ist auch  $y(B) = 0$ .
- y ist Implikant von y, wenn y die Funktion y impliziert, d.h. wenn die Menge aller Einsstellen von y in der Menge aller Einsstellen von y enthalten ist.

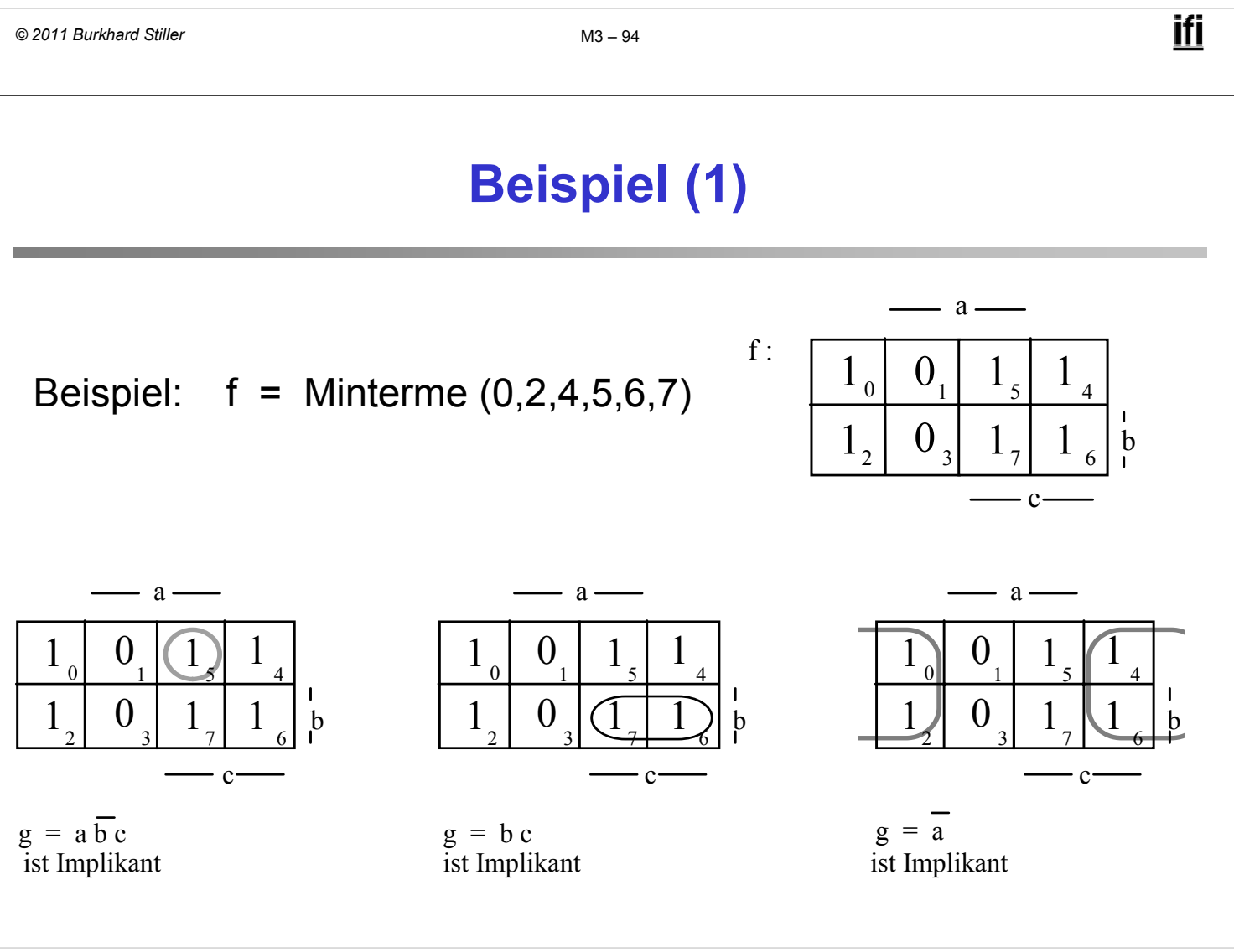

# **Beispiel (2)**

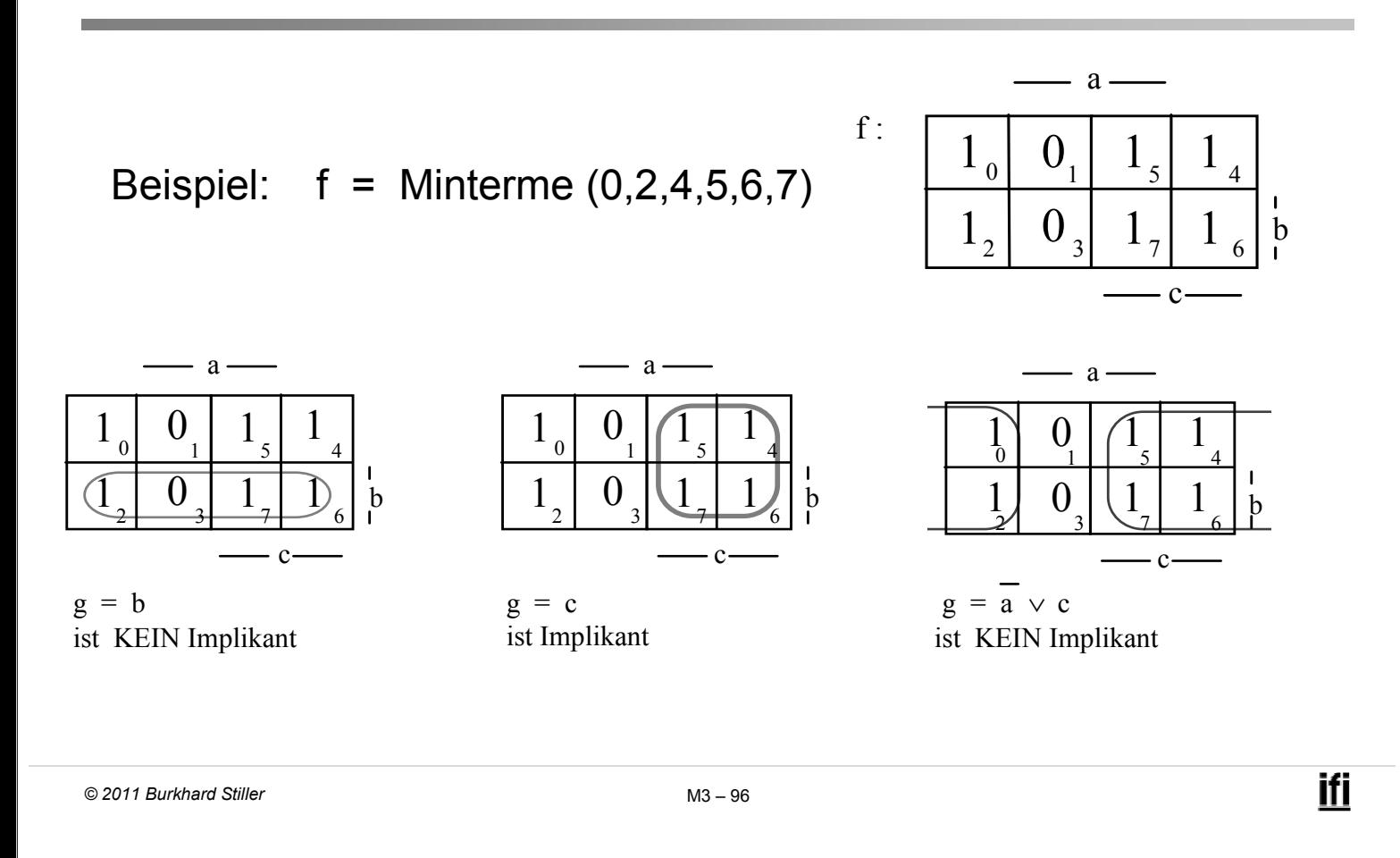

#### **Implementation von Funktionen**

- Implementation regelmäßig wiederkehrender Funktionen.
- Ein Multiplexer (Abkürzung: MUX) ist ein Baustein mit mehreren Eingängen und einem Ausgang, wobei über n Steuerleitungen einer der 2<sup>n</sup> Eingänge auf den Ausgang geschaltet wird.
- □ Multiplexer werden nach ihrer Größe als 2<sup>n</sup>:1 Multiplexer (alternativ als 1-aus-2n- Multiplexer) klassifiziert.

#### **1-aus-4-Multiplexer**

□ Schaltbild und logisches Verhalten:

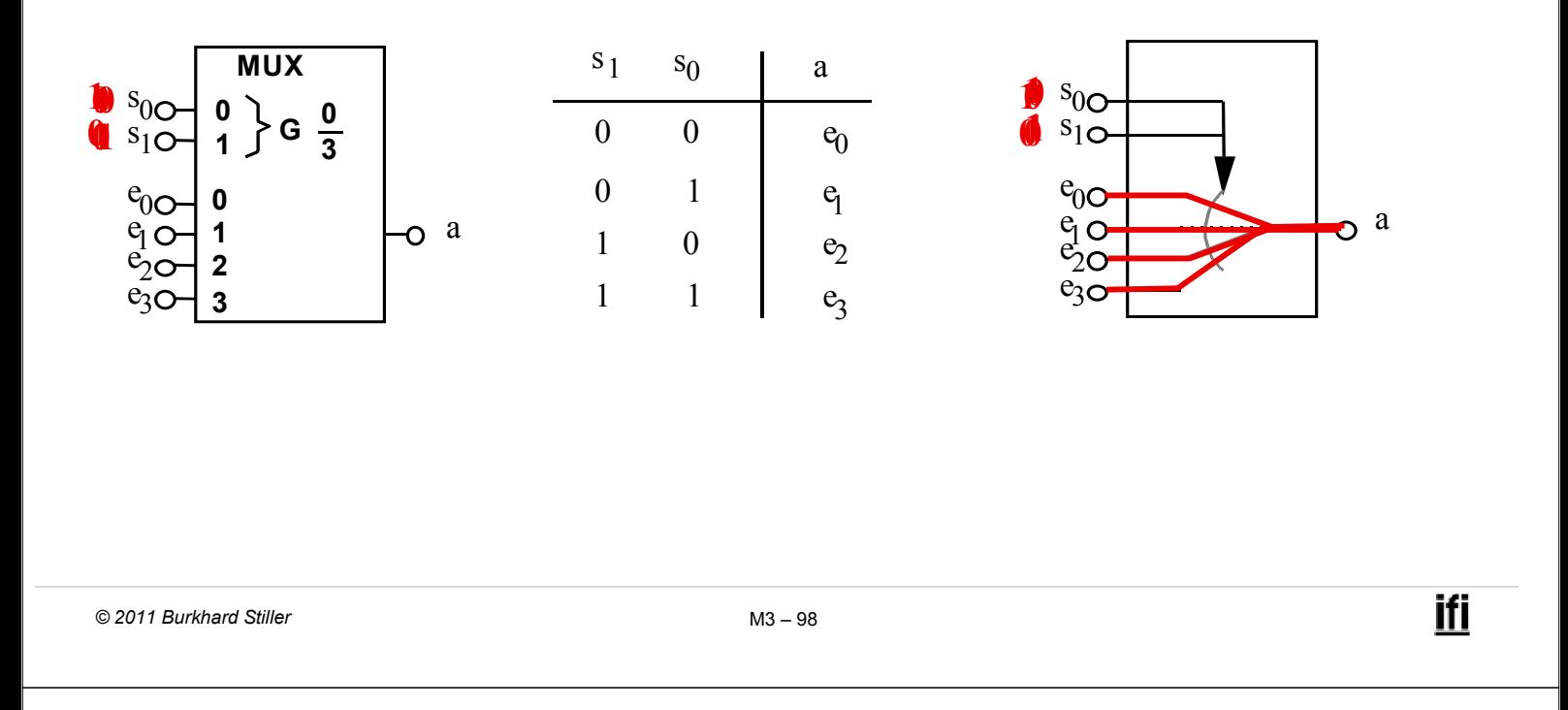

#### **Logische Funktionen mit Multiplexern**

- Ein Multiplexer kann nicht nur zur Steuerung von Datenflüssen sondern auch zur Realisierung logischer Funktionen verwendet werden.
- Man kann mit einem 2n: 1 Multiplexer eine logische Funktion mit n+1 Variablen implementieren.
- □ Hierzu wird die sog. Implementierungstabelle verwendet.
- Die Tabelle besteht aus:
	- 2<sup>n</sup> Spalten für die möglichen Belegungen der n Steuereingänge
	- $-$  2 Zeilen für die negierte und nicht negierte (n+1)-te Variable
- In die Tabelle werden die Funktionswerte in Abhängigkeit von den Variablen eingetragen.
- Anschließend betrachtet man jede Spalte für sich und ordnet ihr eine einstellige Funktion  $g \in \{0, 1, a, \overline{a}\}\$ zu, mit der dann der Eingang belegt wird, der zu der entsprechenden Steuervariablenkombination gehört.

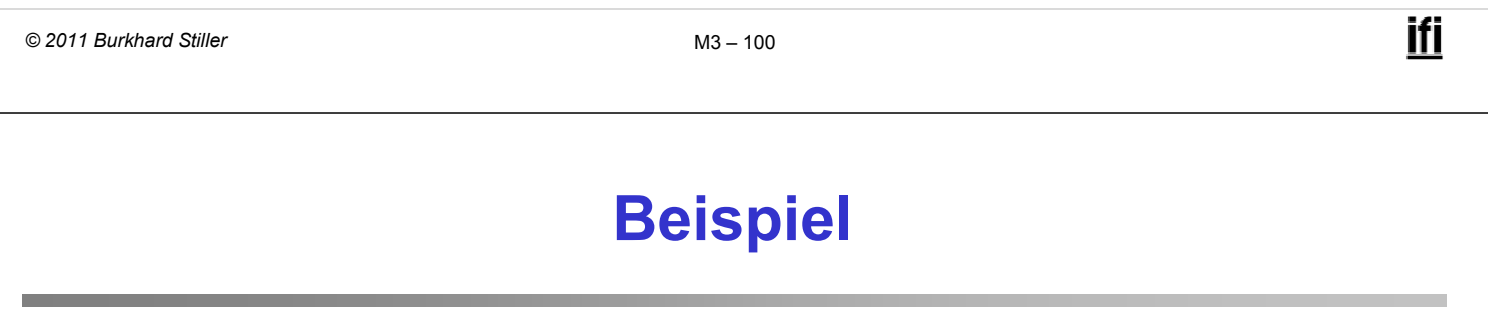

Realisierung einer Funktion mit Multiplexer:

 $f = \overline{a} c \vee \overline{b} c \vee a b \overline{c}$ 

Implementierungstabelle bei Wahl von b und c als Steuereingänge:

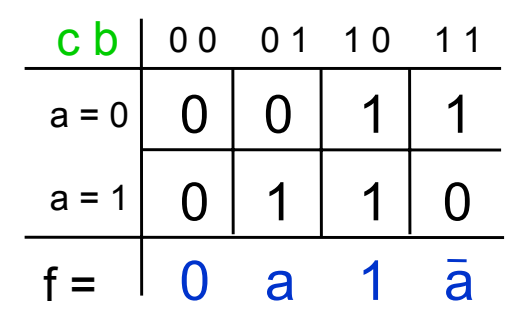

-o f **MUX 0 0 <sup>1</sup> <sup>G</sup> 0 3 b <sup>c</sup>** } **Realisierung** 0 പ

> **1 2 3**

a 1 a

 $\sim$  $\Omega$ 

# **Demultiplexer/Dekoder (1)**

 Der zum Multiplexer korrespondierende Baustein, der einen Eingang abhängig von n Steuerleitungen auf einen von 2<sup>n</sup> Ausgängen schaltet, heißt Demultiplexer.

Beispiel:

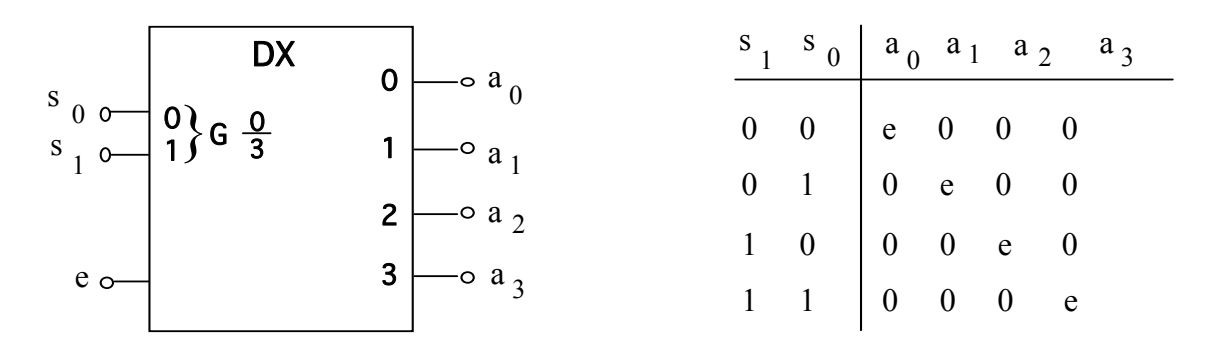

Schaltbild und logisches Verhalten eines 1-auf-4-Demultiplexers

```
© 2011 Burkhard Stiller M3 $ 102
```
#### **Demultiplexer/Dekoder (2)**

#### Man beachte:

- $-$  der Demultiplexer hat einen Enable-Eingang e sowie n Eingänge s<sub>i</sub> für eine Dualzahl, die an den 2<sup>n</sup> Ausgängen a<sub>i</sub> dekodiert bereitgestellt wird.
- Enable-Eingang e = 0, dann liegen alle Ausgänge auf 0 ansonsten wird eine 2-bit-Zahl dekodiert, z.B. wird bei Anlegen der Zahl 2 ( $s_1$ = 1,  $s_0$ = 0) der Ausgang  $a_2$ = 1 und alle anderen Ausgänge bleiben 0.
- Der Demultiplexer wird deshalb auch Dekoder genannt.

#### **Realisierung mittels Speicherbausteinen**

 Bei den bisher behandelten Bausteinen (Gatter, Multiplexer, Dekoder) war die Funktion fest vorgegeben.

#### $\rightarrow$  festverdrahtete Logik

 Höherintegrierte Verknüpfungsbausteine müssen die Flexibilität bieten, an viele verschiedene Anwendungen anpaßbar zu sein. Diese Anpassung wird als Personalisierung oder als Programmierung bezeichnet.

 $\rightarrow$  mikroprogrammierte Logik (siehe M6 für entsprechende CPUs)

```
© 2011 Burkhard Stiller M3 $ 104
```
ifi

#### **Schematischer Aufbau eines Speicherbausteins**

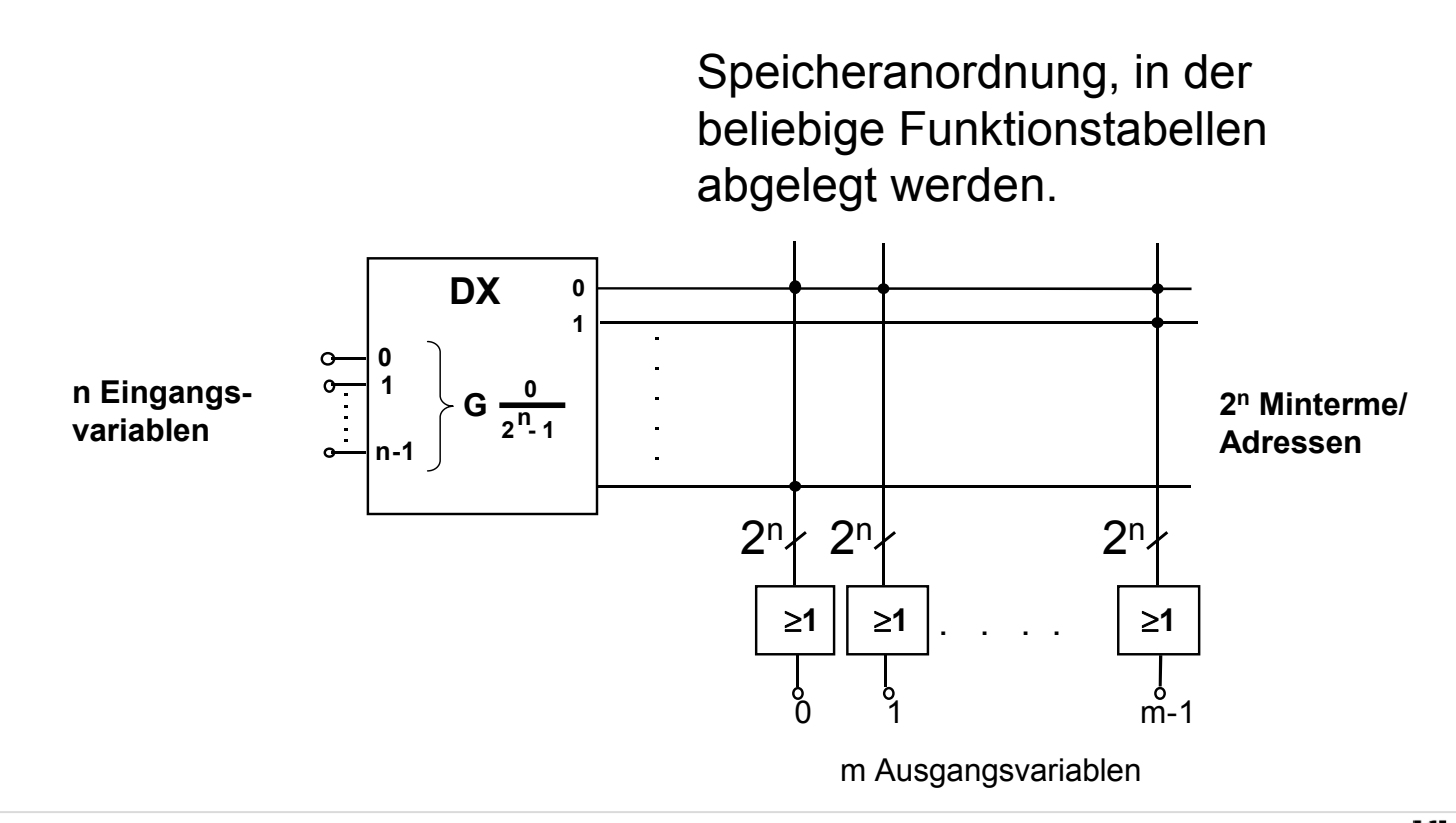

#### **Organisation von Speicherbausteinen**

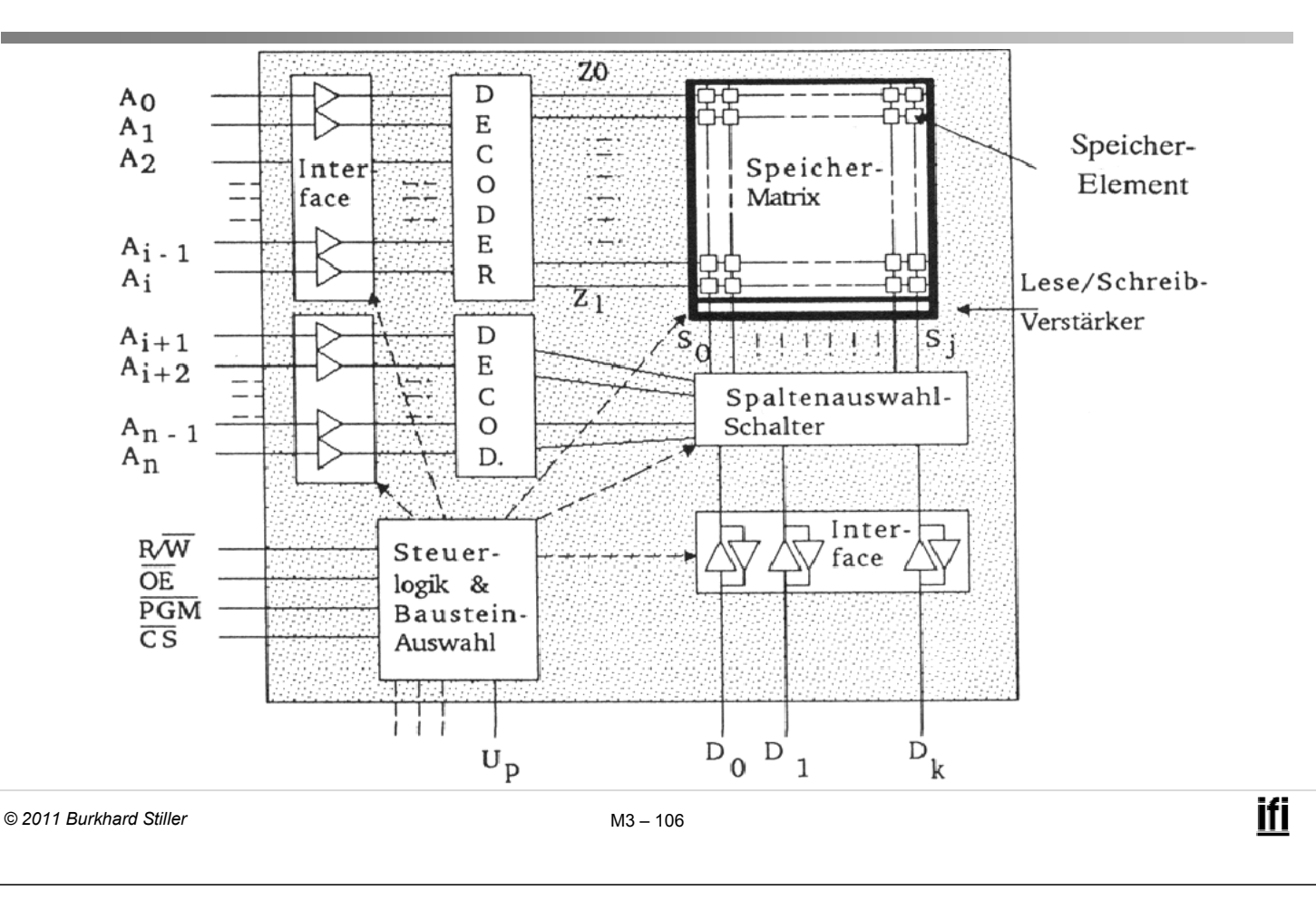

#### **Erläuterung zum Speicherbaustein**

- Durch das Anlegen von Eingangssignalen wird eine Speicherzelle ausgewählt (adressiert) und der dort gespeicherte Funktionswert an den Ausgängen zur Verfügung gestellt.
- Die Leitungen, die den Dekoder verlassen, entsprechen also den Mintermen von n Eingangsvariablen, also den Zeilen der Funktionstabelle.
- Das Speichern einer 1 für eine bestimmte Ausgangsvariable i bedeutet, daß dieser Minterm in die ODER-Verknüpfung am iten Ausgang einbezogen wird, eine 0 heißt, daß der Minterm nicht benutzt wird.
- Je nach Personalisierung des Speicherbausteins unterscheidet man verschiedene Speichertypen.
- ROM (Read Only Memory):
- Speicherbausteine, auf die nur lesend zugegriffen werden kann. Programmierung beim Hersteller (maskenprogrammierbare ROMs), wird während der ganzen Lebenszeit des Bausteins beibehalten.

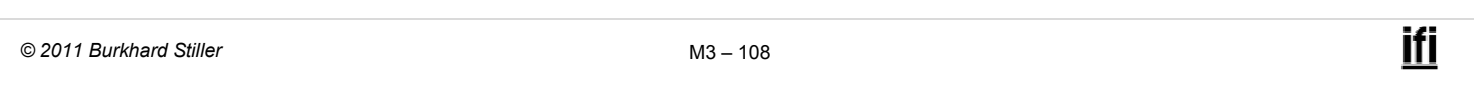

#### **Speichertypen (2)**

- PROM (Programmable Read Only Memory):
- Programmierbare ROMs, die erst vom Benutzer programmiert werden.
- Programmierung:
	- Durchbrennen von mikroskopisch kleinen Verbindungen (engl.: fusible link)
	- Auf den Baustein aufgebrachte Ladungen, die über Jahre hinweg durch physikalische Prozesse festgehalten werden (engl.: stored charge).
- EPROM (Erasable Programmable Read Only Memory):
- Ein benutzerprogrammierbarer Speicherbaustein, durch UV-Licht wieder löschbar und dann neu programmierbar.
- Quarzfenster auf der Bausteinoberfläche.
- Es gibt auch Speicherbausteine, die elektrisch (durch das Anlegen höherer Spannungen) gelöscht werden können
	- EEPROM: Electrically Erasable PROM
	- EAROM: Electrically Alternable ROM.
	- Anwendung z.B. Speicher bei Digitalkameras (Compact Flash, Memory Stick)

#### **Speichertypen (4)**

- RAM (Random Access Memory):
- Speicher, auf die während des Normalbetriebs lesend und schreibend zugegriffen werden kann.
- Ein RAM-Baustein verliert seine Programmierung, wenn er von der Spannungsversorgung abgetrennt wird.
- Man unterscheidet :
	- Dynamische RAM-Bausteine (DRAM)
	- Statische RAM-Bausteine (SRAM).

#### **Dynamische RAM-Bausteine (DRAM)**

- Ein Kondensator dient als Ladungsspeicher, und ein Transistor wird zum Ankoppeln an diesen Ladungsspeicher benötigt.
- Der Speicherinhalt muß in regelmäßigen Zeitabständen "aufgefrischt" werden (memory refresh).

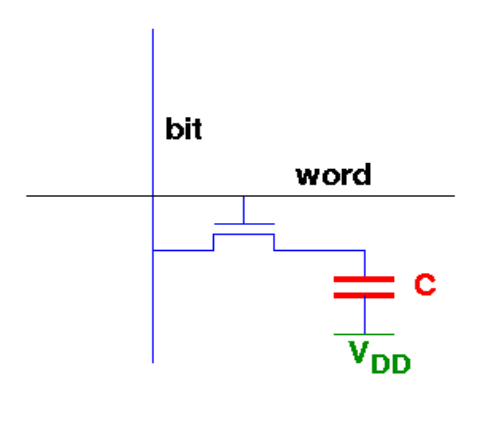

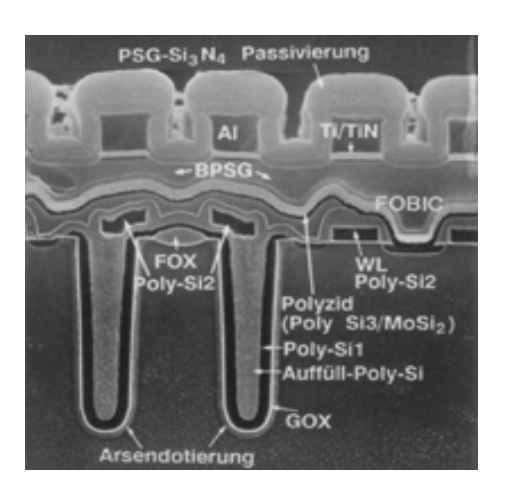

*© 2011 Burkhard Stiller* M3 \$ 112

**Statische RAM-Bausteine (SRAM)**

 Als Speicherzelle wird ein Flipflop verwendet (Erklärung folgt in Modul 4).

- Die Speicherzelle hält ihre Programmierung auch ohne Regeneration.
- Die Zugriffszeit bei einem statischen RAM ist wesentlich kürzer als bei einem dynamischen RAM.
- $-$  Eine statische Speicherzelle benötigt etwa 6 bis 8 Transistoren, eine dynamische dagegen deutlich weniger (z.B. ein Transistor).

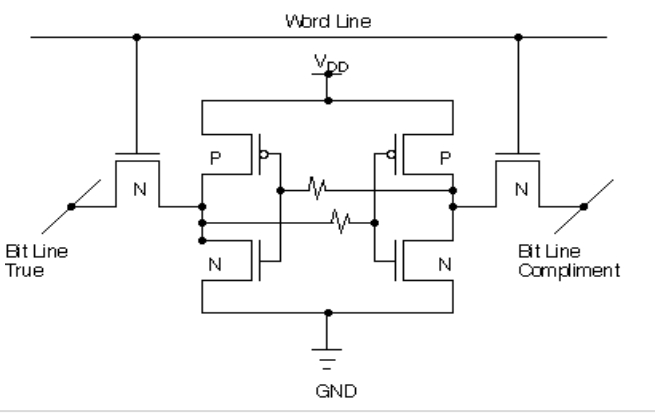

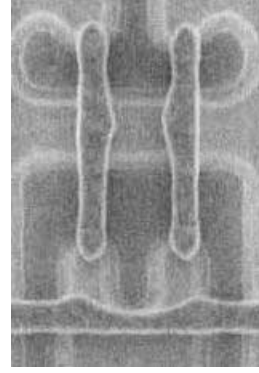

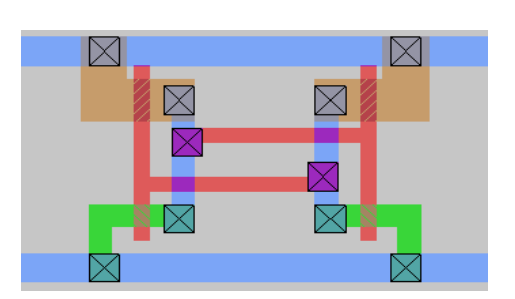

#### **Memresistor**

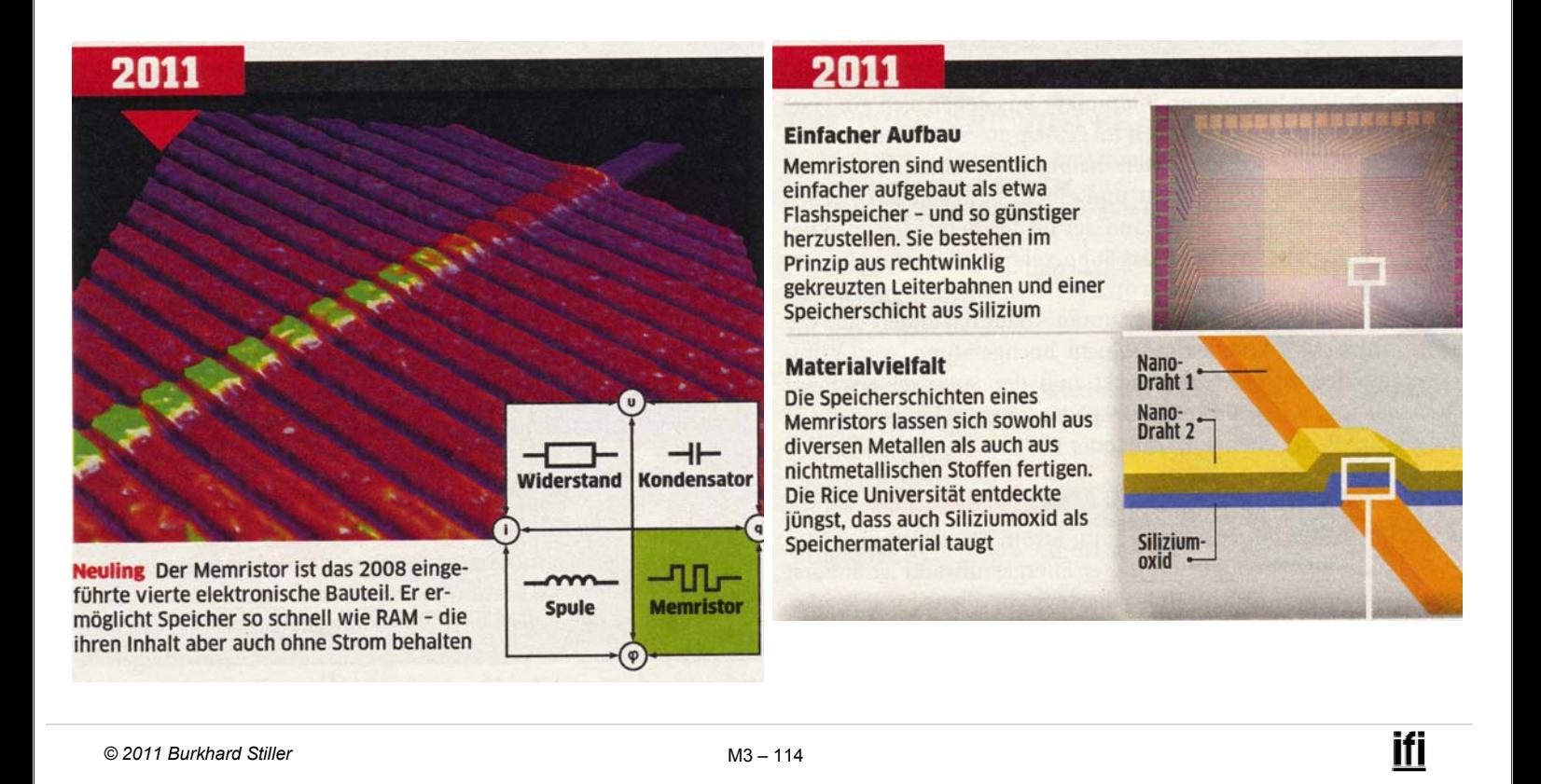

**Gegenüberstellung von RAMs und ROMs**

#### Unterschiede zwischen RAMs und ROMs betreffen vor allem:

- \$ Lese-/Schreib-Möglichkeiten (RW; *read-write*)
- Zugriffszeiten (ZZ; für R/W)
- Speicherpermanenz ohne Spannungsversorgung (SP)
- Realisierbare Speichergröße (SG)

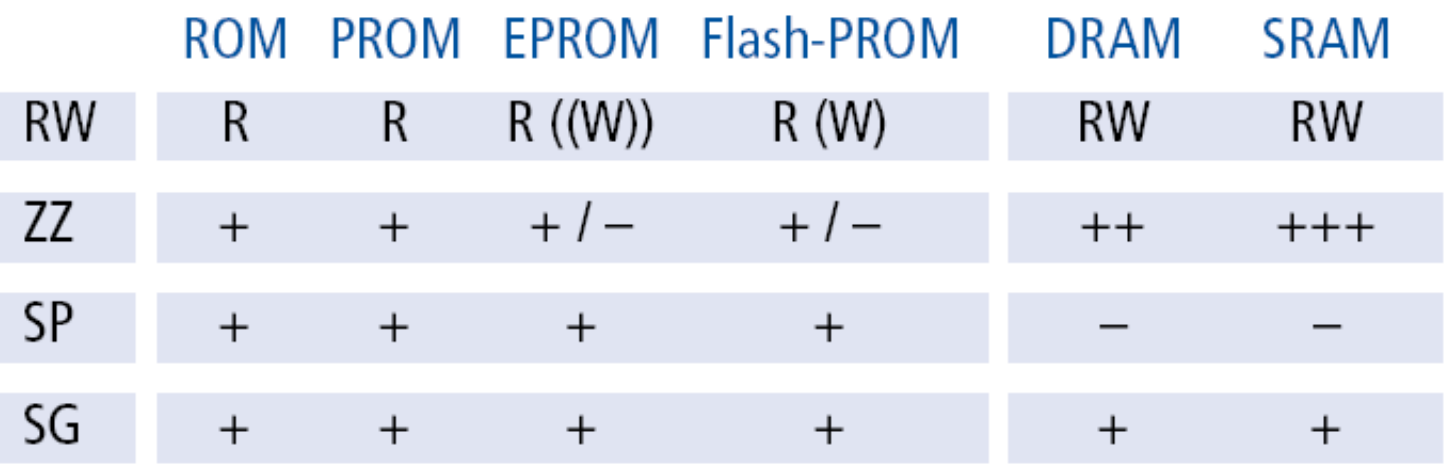

# **PLA (Programmable Logic Array)**

- Bisher wurde die gesamte Funktionstabelle in einem Speicherbausteinen abgespeichert und die Funktion durch ihre DNF (Disjunktive Normalform) realisiert.
- Verwendet man stattdessen die DMF (Disjunktive Minimalform), lassen sich Funktionen oft sehr viel kompakter darstellen.
- PLA (Programmable Logic Array):
- Im Unterschied zum ROM werden bei PLA eingangsseitig nicht Minterme, sondern Primimplikanten der Minimalüberdeckung erzeugt.
- Dazu wird der Dekoder durch eine UND-Matrix ersetzt.

```
© 2011 Burkhard Stiller M3 $ 116
```
#### **FPLA und PAL**

- PLAs werden ähnlich wie ROMs bereits bei der Herstellung personalisiert.
- Ein vom Benutzer zu programmierendes PLA mit fest vorgegebener Anzahl von Eingangsvariablen n, Produkttermen k und Ausgangsvariablen m wird FPLA (field programmable logic array) genannt.
- Alternativ dazu werden PAL-Bausteine (programmable array logic) angeboten, bei denen die UND- bzw. ODER-Matrix bereits in der Herstellung personalisiert wurde.

# **Beispiel: PAL-Realisierung**

Die (schon minimierten) Funktionen

$$
f_1 = a \overline{b} \lor ac
$$
 und  $f_2 = a \overline{c} \lor ac \lor ab \overline{c}$ 

sollen mit einem PAL realisiert werden:

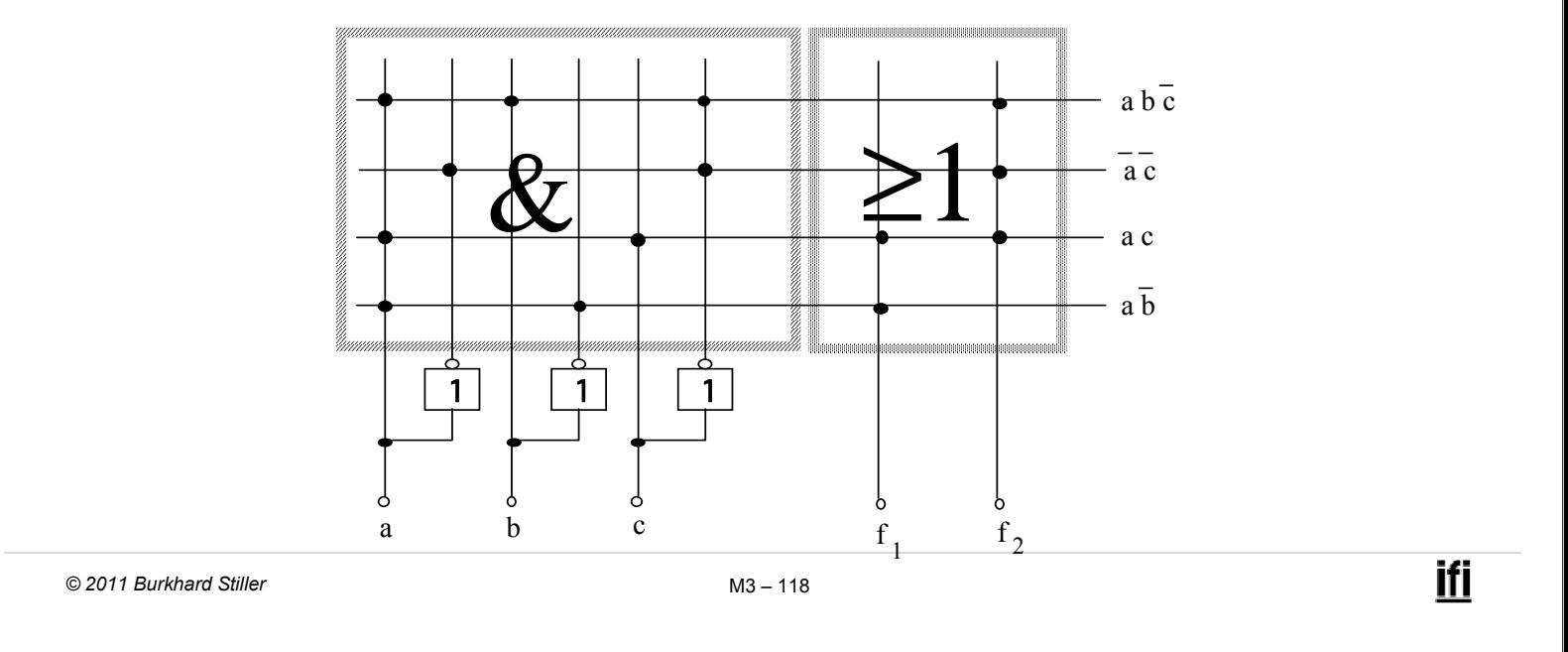

#### **Modul 3: Schaltnetze**

- Einführung in die formalen Grundlagen logischer Beschreibungen
	- Boolesche Algebra, Schaltalgebra
- Voraussetzende technische Entwicklungen
- □ Realisierung von Schaltnetzen auf Schalter- und Gatterebene
- Entwurf von Schaltnetzen
	- Logikminimierung, KV-Diagramme
	- Programmierung von Funktionen
- Laufzeiteffekte bei Schaltnetzen

#### **Laufzeiteffekte**

- Auf der Gatterebene wurden die Gatter bisher als ideale logische Verknüpfungen betrachtet.
- In der Realität werden Gatter jedoch z.B. mittels Transistoren, Widerstände, Kapazitäten realisiert (Layoutebene).
- Der zeitliche Signal-Verlauf eines realen Gatters weicht vom Verlauf der idealen booleschen Größen ab.

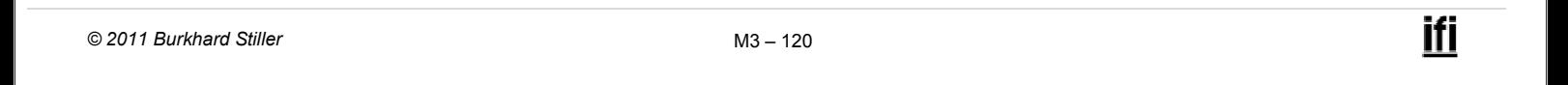

#### **Realer und idealer Signalverlauf (Inverter)**

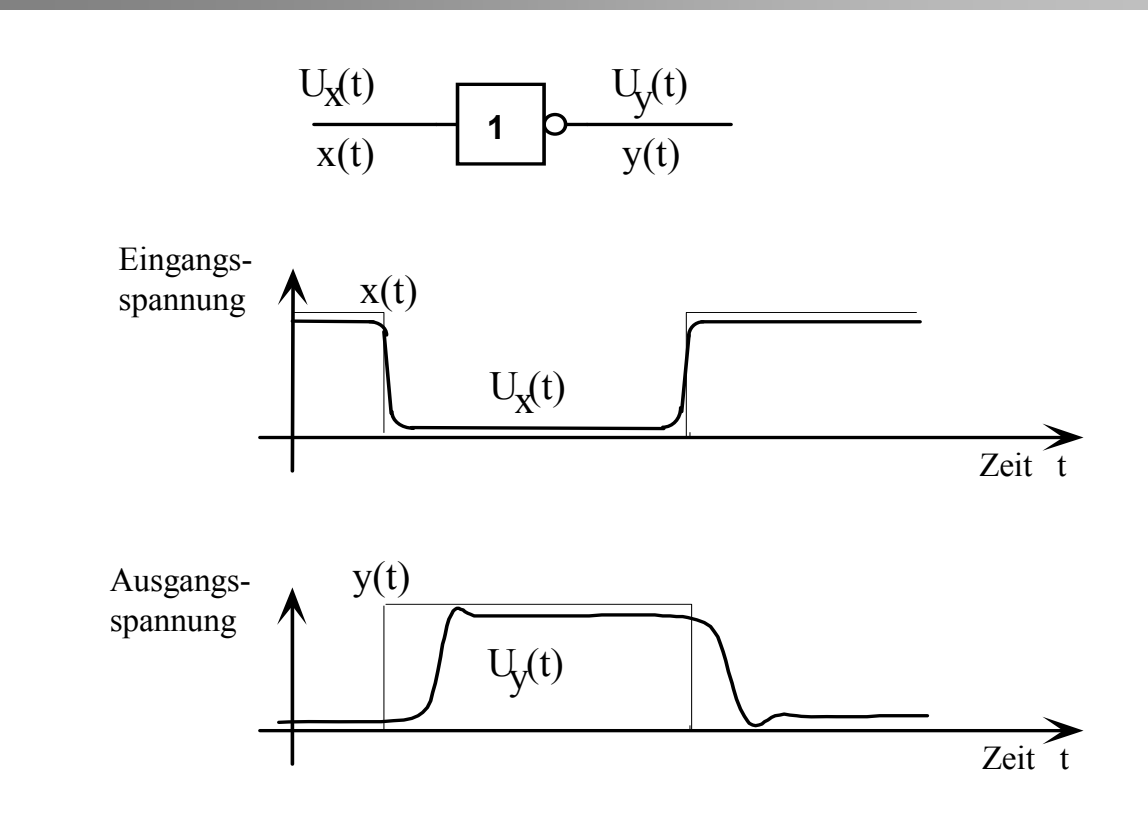

#### **Realistischere Beschreibung von Gattern**

 Um die Effekte auf der Gatterebene annähernd zu beschreiben, gibt es eine Reihe verschieden komplexer Modelle. Einfaches Modell: Totzeitmodell - Es werden lediglich die durch Gatter und Leitungen entstehenden Totzeiten berücksichtigt. - Ein reales Verküpfungsglied (Gatter) wird modelliert durch: • Ein ideales Verknüpfungsglied ohne Verzögerungsanteil und • Ein Totzeitglied als reines Verzögerungsglied (steht für die Schaltzeit des Gatters und ggf. für Leitungsverzögerungen). Das zeitliche Verhalten einer binären Größe hinter einem Totzeitglied ist dasselbe wie dasjenige vor dem Totzeitglied, aber um die Zeit τ versetzt: a(t)  $\tau$   $\tau$  b(t) = a(t-  $\tau$ ) ifi

```
Beispiel: Totzeitmodell eines Inverters
```
 Mit Hilfe dieses einfachen Modells lassen sich Laufzeiteffekte bereits sehr gut modellieren (auch wenn dieses Modell noch sehr idealisierend ist!).

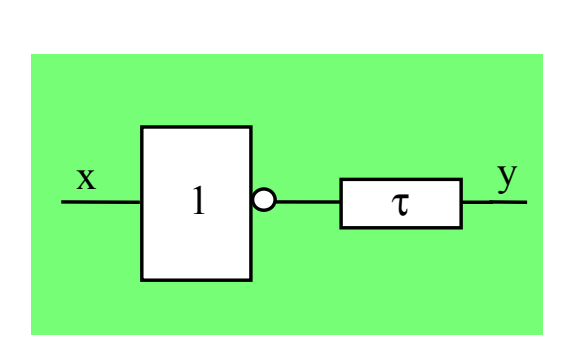

*© 2011 Burkhard Stiller* M3 − 122

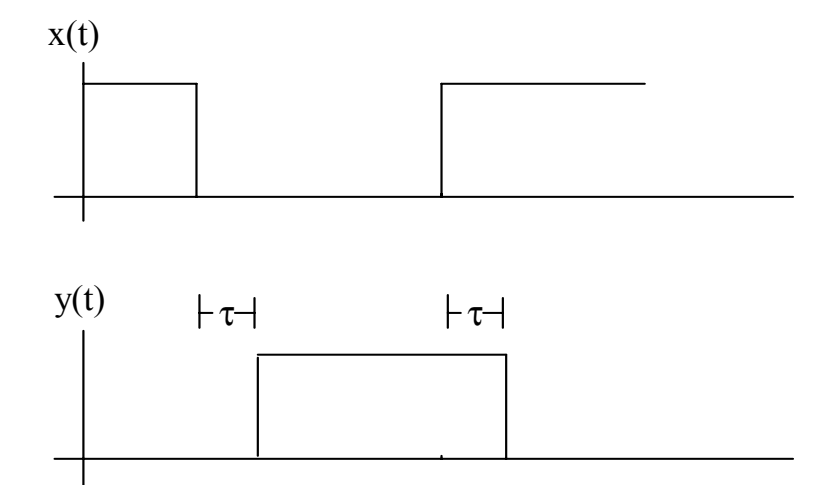

#### **Beispiel: Inverteranwendung**

#### **Gegeben:**

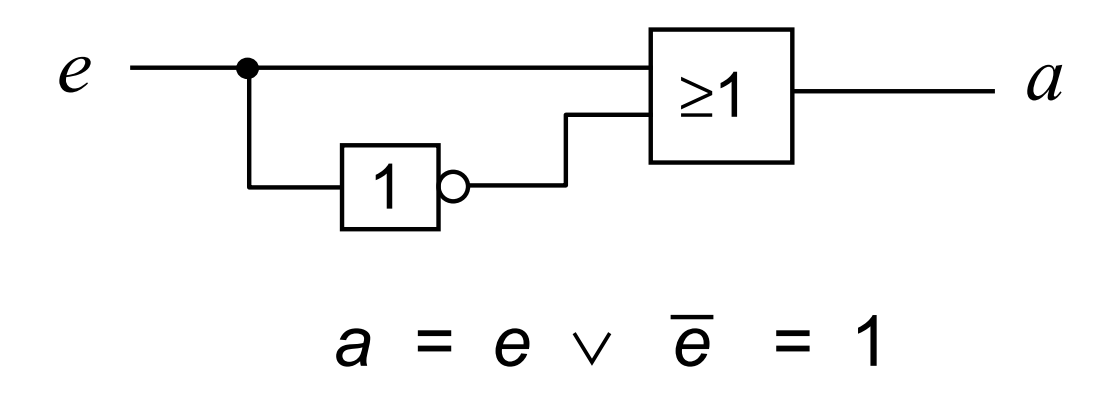

Beide Gatter haben eine Verzögerungszeit von 1 ns.

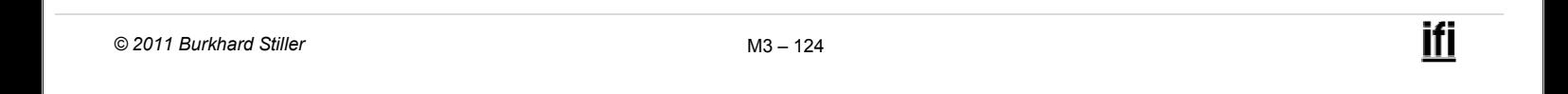

#### **Zeit-Diagramm**

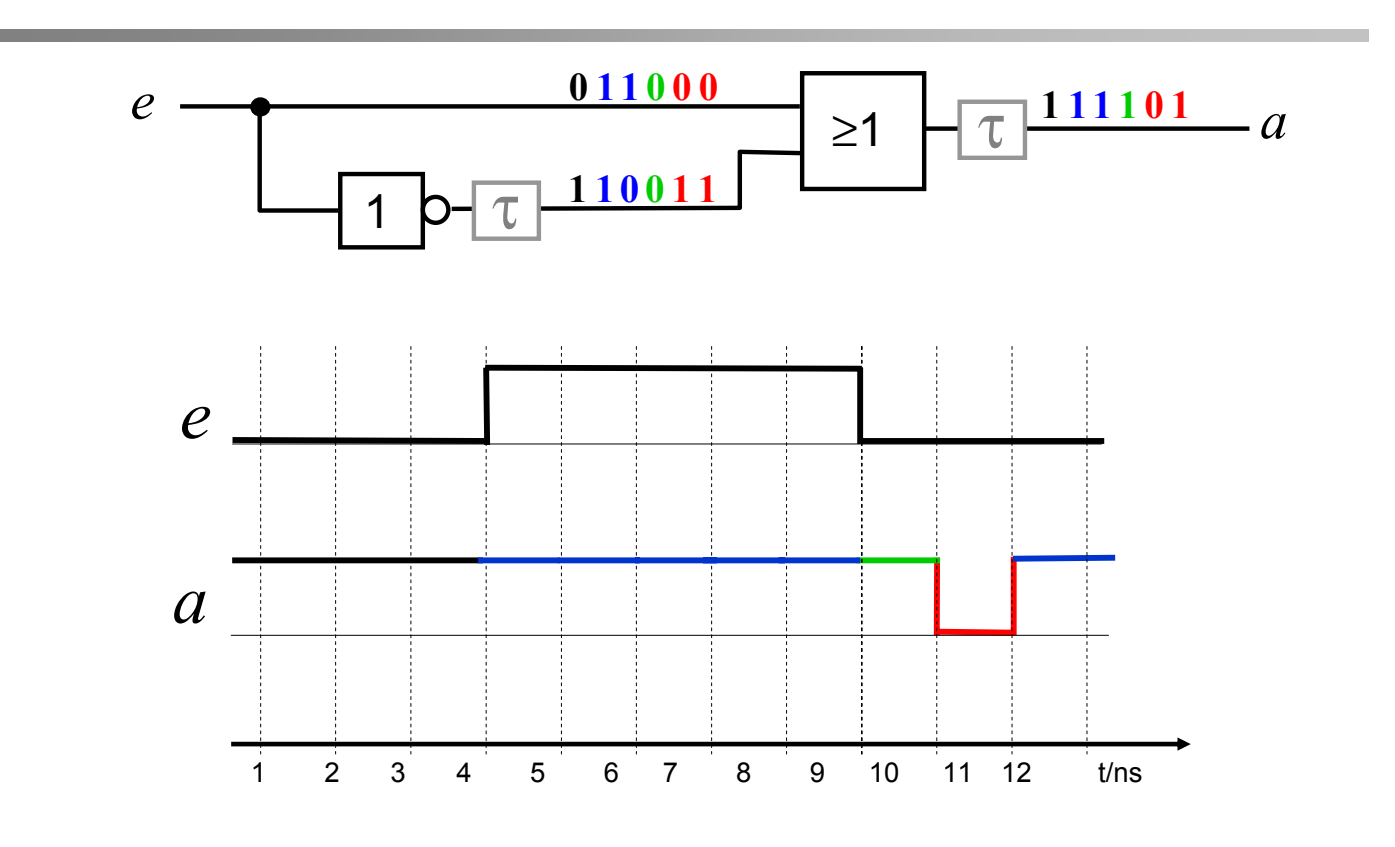

# **Verhalten eines Schaltnetzes bei Änderung der Eingabebelegung (1)**

- Ideales Schaltnetz:
- □ Das Ausgangssignal ändert sich nicht, wenn alte und neue Belegung denselben logischen Verknüpfungswert liefern.
- □ Das Ausgangssignal ändert sich genau einmal, wenn alte und neue Belegung verschiedene logische Verknüpfungswerte liefern.

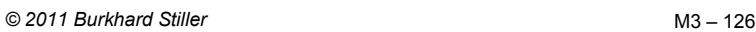

### **Verhalten eines Schaltnetzes bei Änderung der Eingabebelegung (2)**

- Reales Schaltnetz:
- Die Änderung läuft auf verschieden langen Wegen mit verschiedenen Verzögerungen durch das Schaltnetz.
- Mehrfache Änderungen des Ausgangssignals sind möglich, bis sich der stabile Endwert einstellt

#### $\rightarrow$  Hasardfehler

#### **Beispiel**

Funktion:  $a = \overline{e}_1 e_2 \vee e_1 e_3$ 

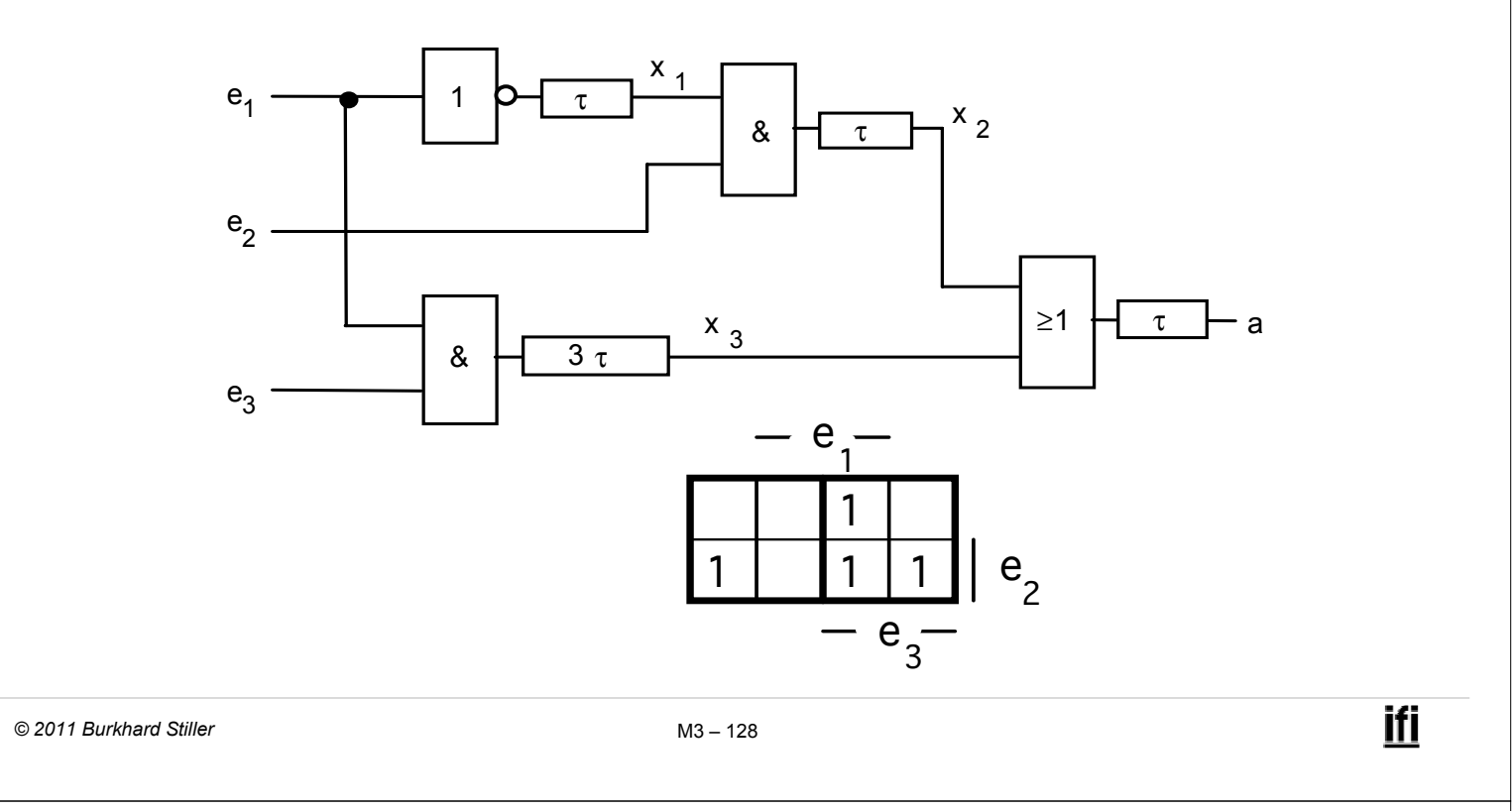

#### **Eingabewechsel**

- Es sollen die folgenden Eingabewechsel betrachtet werden:
- a) Die Eingänge  $e_2$  und  $e_3$  seien konstant 1, der Eingang e<sub>1</sub> wechsle von 0 auf 1
- b) Die Eingänge  $e_2$  und  $e_3$  seien konstant 1, der Eingang  $e_1$  wechsle von 1 auf 0

# **Funktion:**  $a = \overline{e}_1 e_2 \vee e_1 e_3$

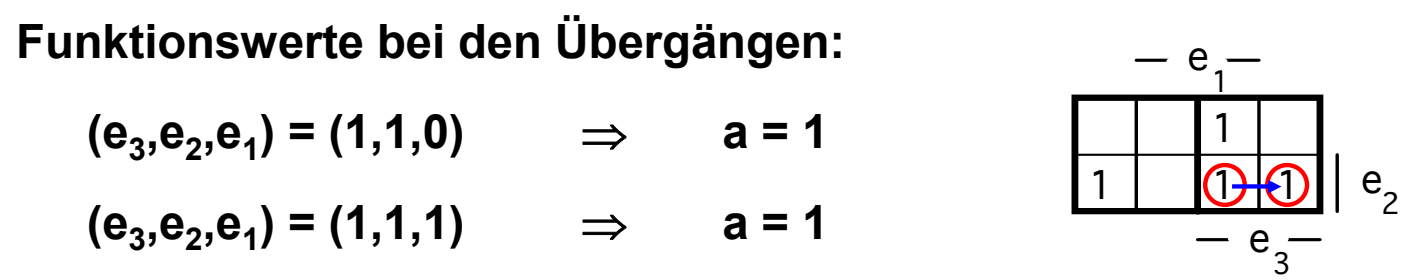

 $\Rightarrow$  korrektes Verhalten bei den Übergängen.

Bei beiden Übergängen darf sich der Wert von a nicht ändern. Er muß **konstant 1** bleiben.

Genau dieses Verhalten kann jedoch nicht garantiert werden !

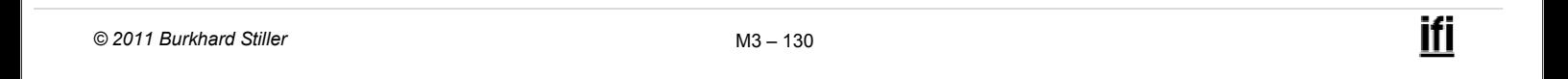

#### **Das Verhalten anhand des Totzeitmodells**

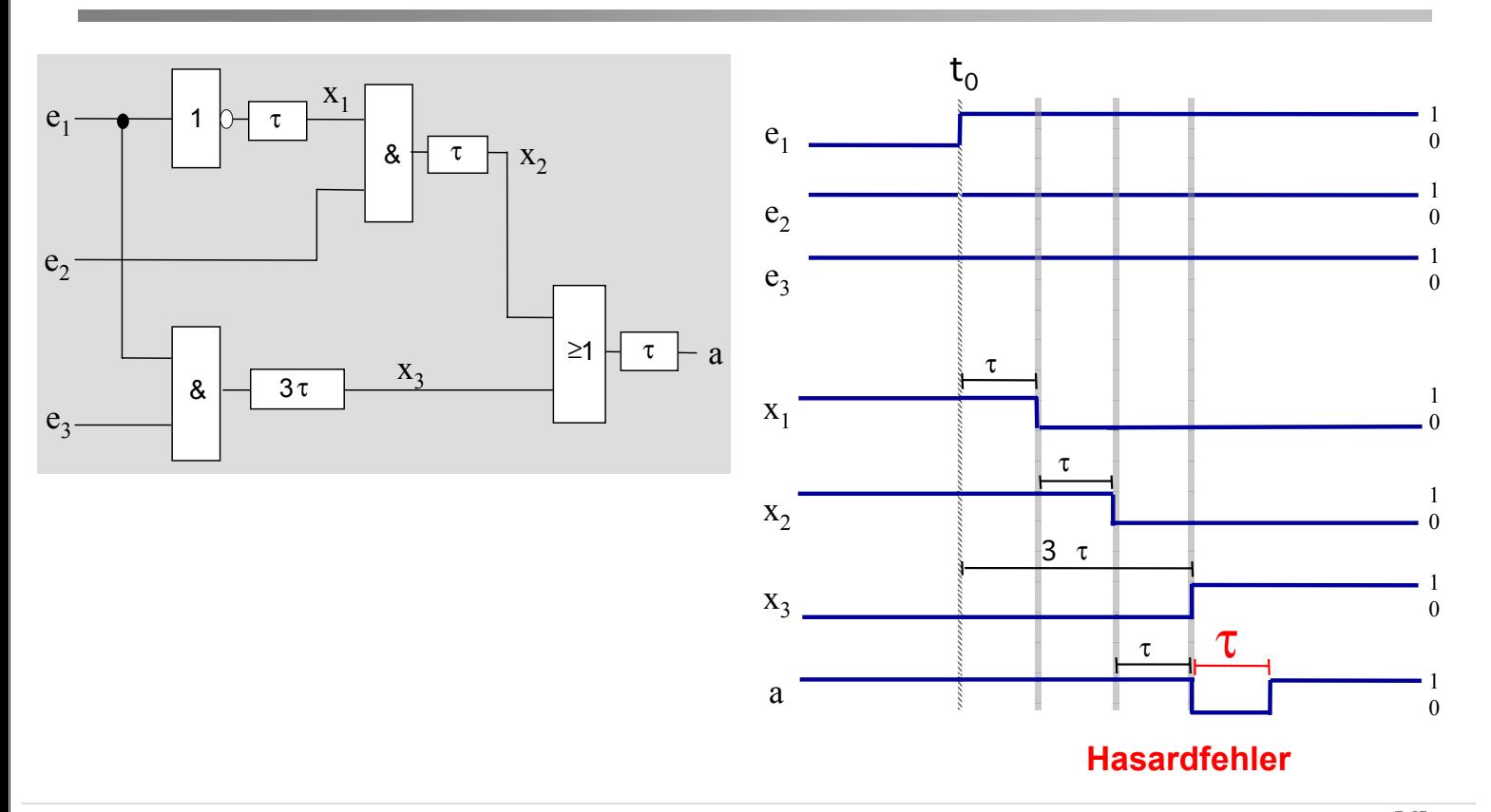

#### **Das Verhalten anhand des Totzeitmodells**

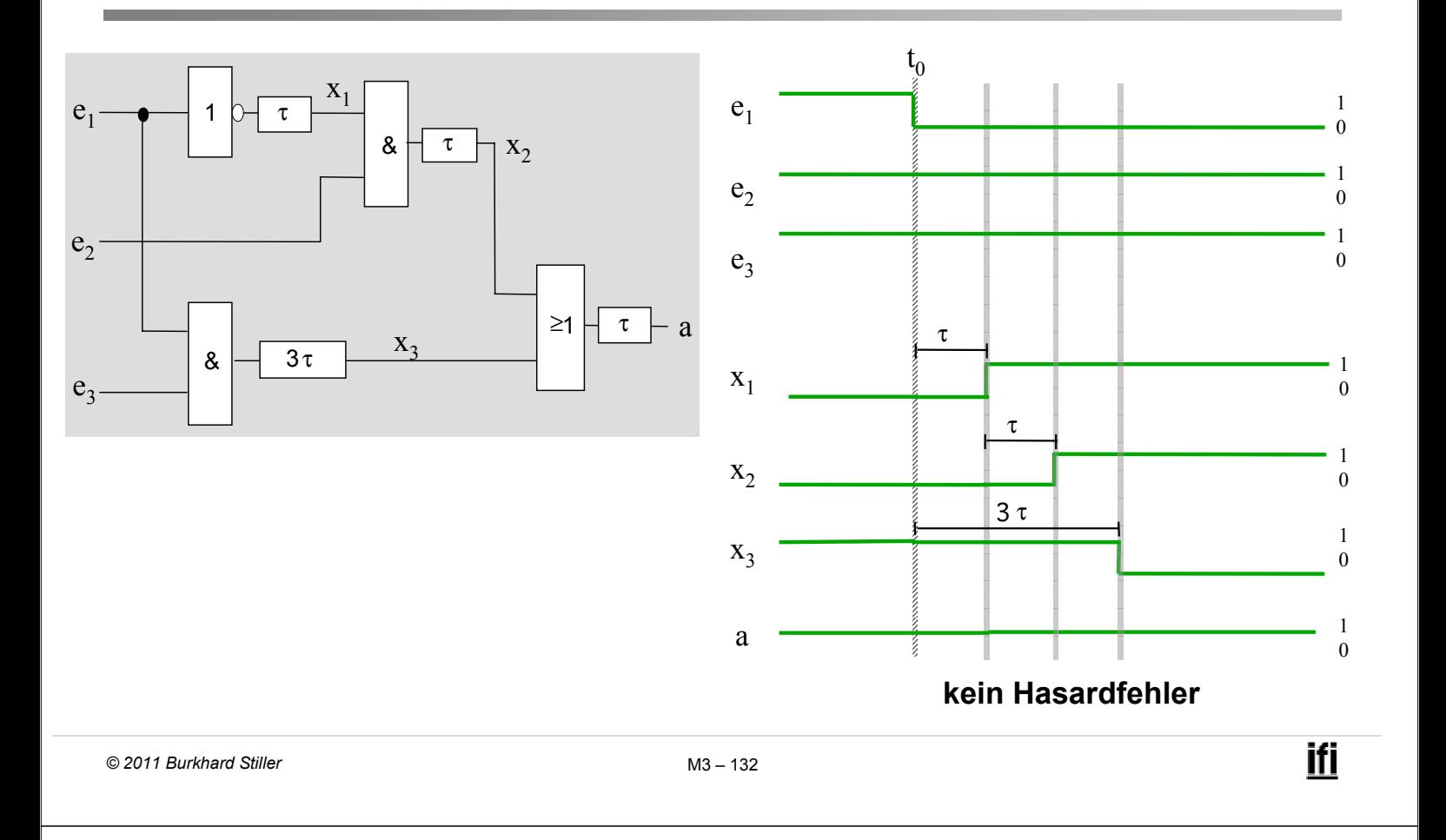

# **Ergebnis**

 $\Box$  Beim Wechsel e<sub>1</sub> von 0 auf 1 liefert das Ausgangssignal nicht ständig den korrekten Funktionswert

#### $\rightarrow$  Hasardfehler

 $\Box$  Beim Wechsel  $\mathbf{e}_1$  von 1 auf 0 ist das Ausgangssignal hingegen korrekt

# **Begriffe: Eingabewechsel, Übergang**

#### **Definition:**

Ein Eingabewechsel ist die Änderung einer oder mehrerer Eingangsvariablen zu einem bestimmten Zeitpunkt.

- Falls sich mehrere Eingangsvariablen ändern sollen, so müssen sie dies gleichzeitig tun.

n Definition:

Ein Übergang ist der Vorgang im Schaltnetz, der vom Eingabewechsel ausgelöst wird. Er beginnt mit dem Eingabewechsel und endet mit dem Eintreten des neuen Ruhezustandes.

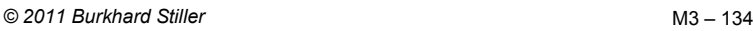

**Begriffe: Hasardfehler - Hasard**

**Definition:** 

Ein Hasardfehler ist eine mehrmalige Änderung der Ausgangsvariablen während eines Übergangs.

Definition:

Ein Hasard ist die durch das Schaltnetz gegebene logischstrukturelle Vorbedingung für einen Hasardfehler, ohne Berücksichtigung der konkreten Verzögerungswerte.

- Jeder Hasard ist eine Eigenschaft eines bestimmten Überganges im Schaltnetz.
- □ Zur Betrachtung, ob ein bestimmter Übergang hasardbehaftet ist oder nicht, interessiert nur:
	- Die logische Funktion, die durch das Schaltnetz realisiert wird.
	- $-$  Die Struktur des Schaltnetzes, d.h. die Anzahl, die Verknüpfungsfunktionen und die genaue Anordnung der Gatter zur Realisierung der Funktion, nicht jedoch die tatsächlichen Verzögerungswerte der verwendeten Gatter.

*© 2011 Burkhard Stiller* M3 \$ 136

# **Hasardbehaftete Übergänge (2)**

 Tritt in einem konkreten Schaltnetz bei einem bestimmten Übergang ein Hasardfehler auf, so ist dieser Übergang hasardbehaftet, also:

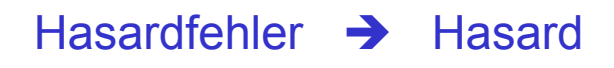

 Die Umkehrung gilt jedoch nicht: Ist ein Übergang hasardbehaftet, so folgt hieraus nicht notwendigerweise das Eintreten eines Hasardfehlers.

Hasard ∧ ungünstige Verzögerungswerte → Hasardfehler

### **Beispiel 1**

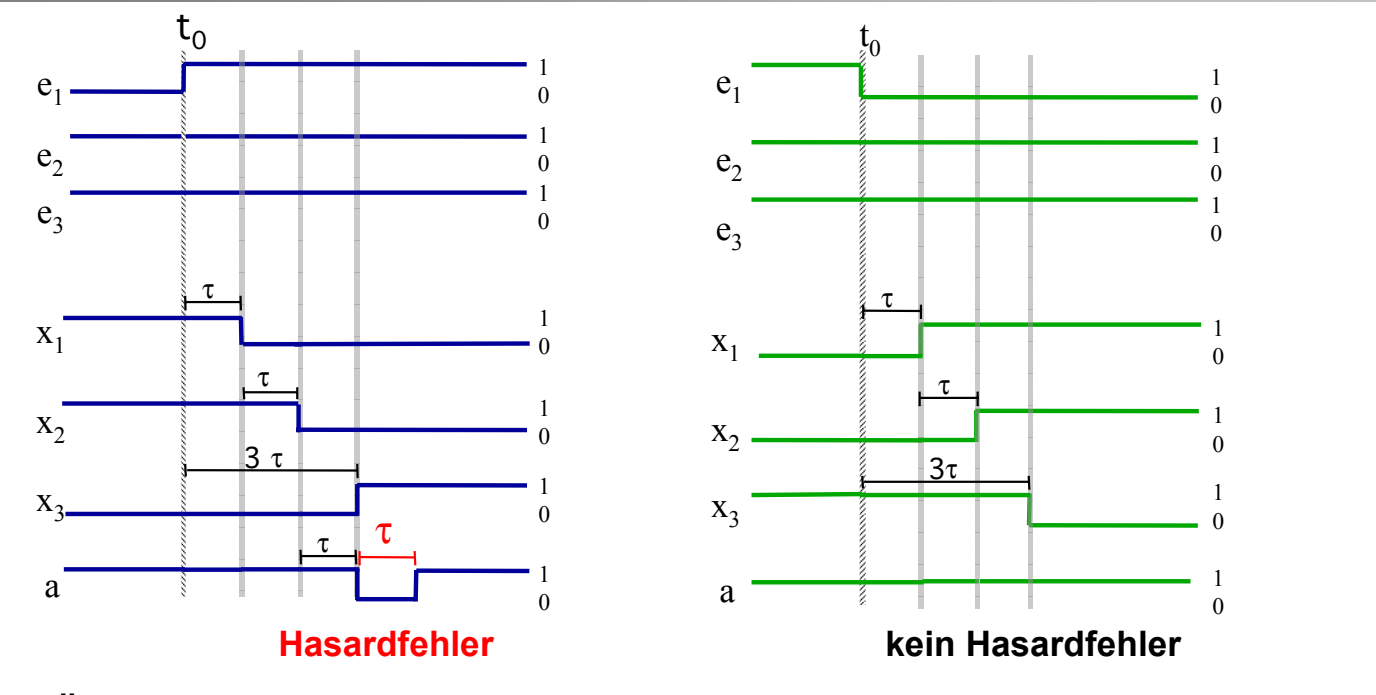

Der Übergang ( $e_3,e_2,e_1$ ) : (1,1,0)  $\rightarrow$  (1,1,1) ist hasardbehaftet, da es die Möglichkeit zu einem Hasardfehler gibt.

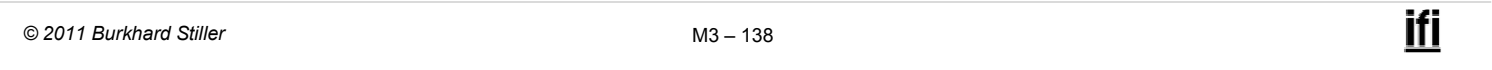

#### **Funktionshasard**

#### Definition:

Ein Funktionshasard ist ein Hasard, dessen Ursache in der zu realisierenden Funktion liegt.

- Er tritt in jedem möglichen Schaltnetz für diese Funktion auf. Er kann nicht behoben werden.
- $\Rightarrow$  Für ein konkretes Schaltnetz mit Funktionshasard kann zwar der Funktionshasardfehler durch günstige Wahl der Verzögerungswerte behoben werden, nicht jedoch der Hasard selbst.

Definition:

Ein Strukturhasard ist ein Hasard, dessen Ursache in der Struktur des realisierten Schaltnetzes liegt.

- Ein Strukturhasard kann deshalb immer durch Änderung der Schaltnetzstruktur bei gleicher Schaltnetzfunktion behoben werden.
- $\Rightarrow$  Es ist grundsätzlich möglich, ein anderes Schaltnetz zu entwerfen, welches dieselbe Funktion realisiert und den Strukturhasard beseitigt.

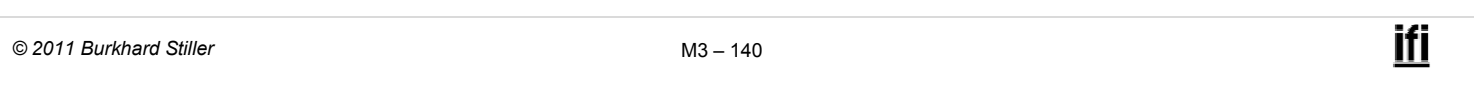

#### **Statischer 0-Hasard**

- Analog zu den Übergängen werden die Hasards als statisch bzw. dynamisch bezeichnet, je nachdem, bei welcher Art von Übergang sie auftreten.
- Ein Hasard in einem statischen 0-Übergang heißt statischer 0- **Hasard**

Beispiele für statische 0-Hasardfehler:

#### **Statischer 1-Hasard**

- Ein Hasard in einem statischen 1-Übergang heißt statischer 1- Hasard.
- Beispiele für statische 1-Hasardfehler:

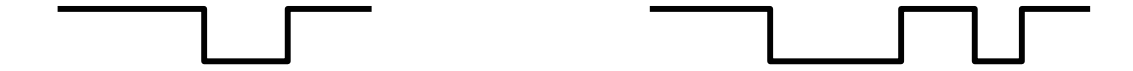

Der Übergang (1,1,0)  $\rightarrow$  (1,1,1) im Beispiel enthält also einen statischen 1-Hasard.

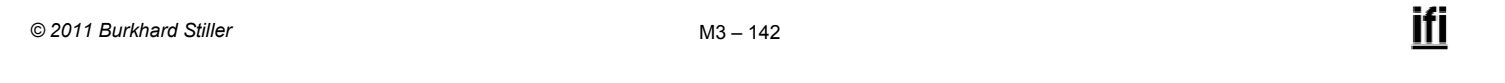

#### **Dynamischer 01-Hasard**

- Ein Hasard in einem dynamischen 01-Übergang heißt dynamischer 01-Hasard.
- Beispiele für dynamische 01-Hasardfehler:

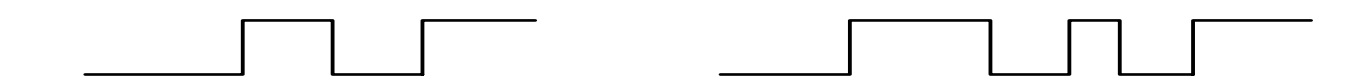

#### **Dynamischer 10-Hasard**

- Ein Hasard in einem dynamischen 10-Übergang heißt dynamischer 10-Hasard.
- Beispiele für dynamische 10-Hasardfehler:

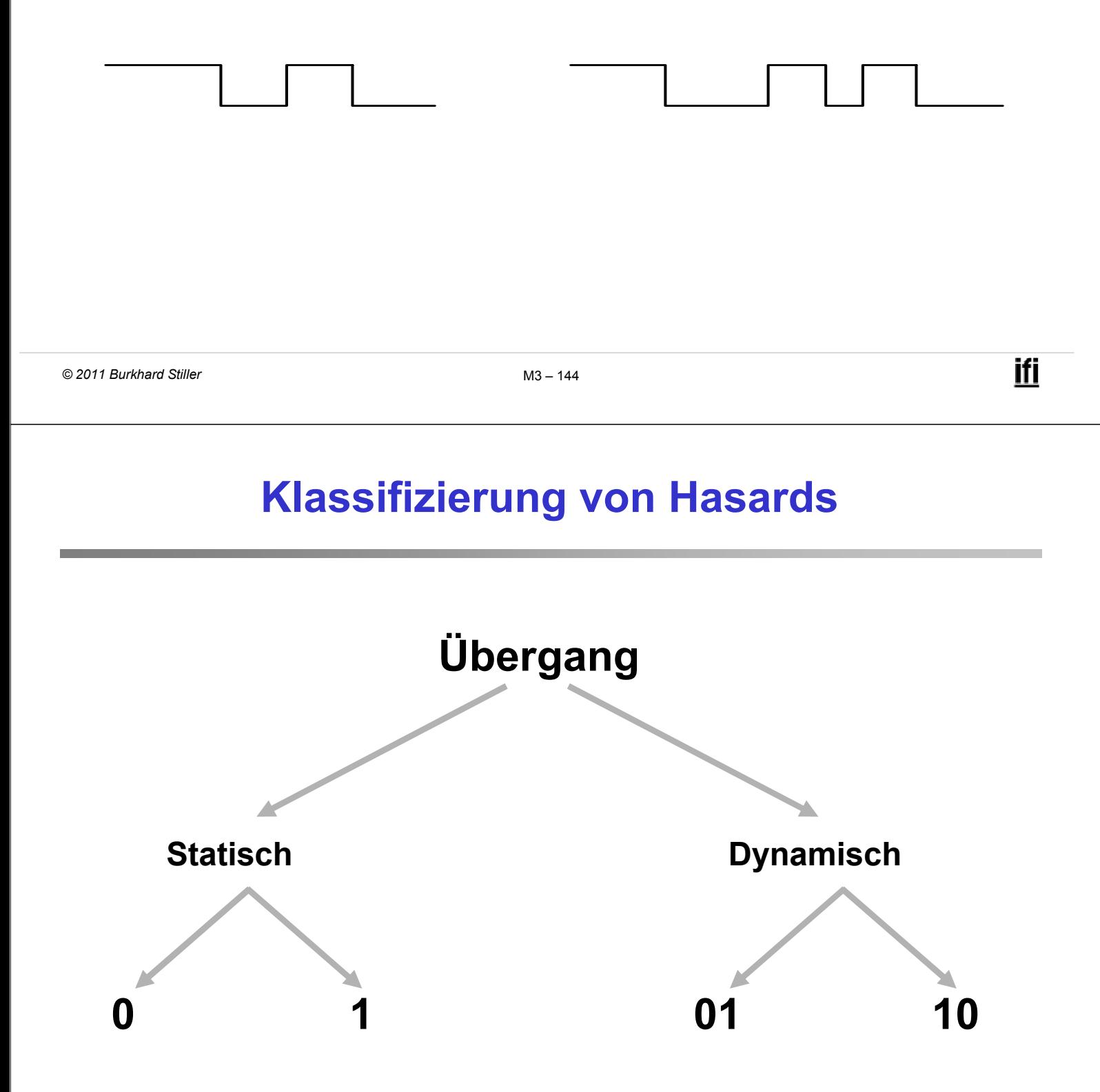

# **Übergangsbeispiele**

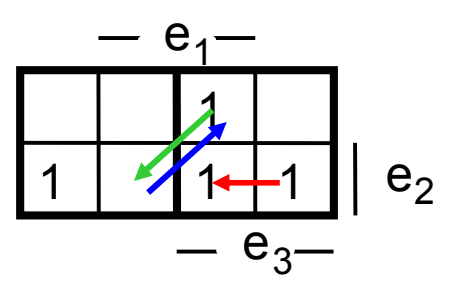

#### **Statischer 1-Übergang:**

Übergang  $(e_3,e_2,e_1)$ :  $(1,1,0) \rightarrow (1,1,1)$ 

#### **Dynamischer 01-Übergang:**

 $Übergang (e_3,e_2,e_1):$   $(0,1,1) \rightarrow (1,0,1)$ 

#### **Dynamischer 10-Übergang**

Übergang in umgekehrter Richtung:  $(1,0,1) \rightarrow (0,1,1)$ 

```
© 2011 Burkhard Stiller M3 $ 146
```
#### **Klassifizierung von Laufzeiteffekten**

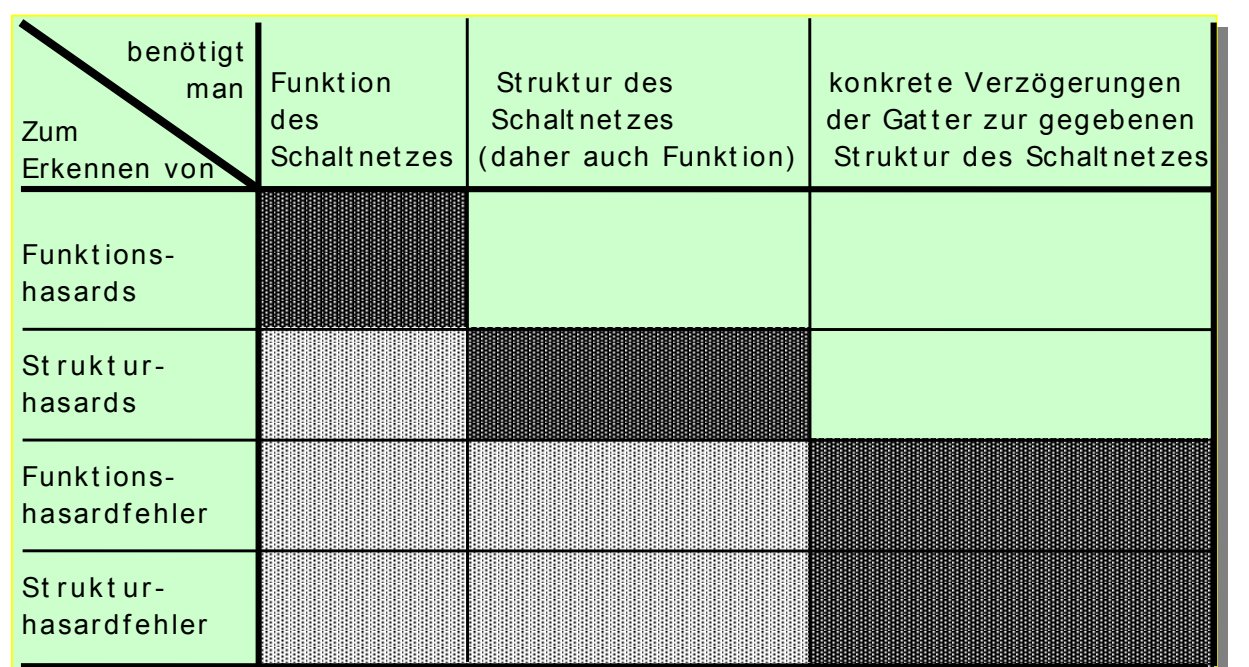

Die dunkelgrauen Felder markieren die notwendigen Informationen. Die hellgrauen Felder markieren die daraus folgenden Informationen.